eSD<sup>®</sup> Portal: Parent View User Guide v. 3.7.0

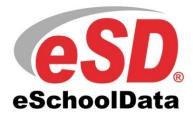

## TABLE OF CONTENTS

| Overview              |  |
|-----------------------|--|
| Account Registration  |  |
| Logging In            |  |
| Getting Help          |  |
| Navigating the Portal |  |
| Updating Account Info |  |

## Overview

This guide provides parents/guardians with a step by step guide outlining the registration process and how to navigate the portal. The eSchoolData Parent Portal is a cutting-edge communications tool designed to increase your involvement in your student's education using the power of information. The eSchoolData Parent Portal allows for instant online access to current and relevant information that will enhance your involvement with your student's academic career.

## **Account Registration**

Please refer to your school district's website for an existing Parent Portal Link. If your district has not created a link on the school's website, you may use the link below.

Navigate to the school district's secure site (don't forget the **S** in https:// https://parentportal.eschooldata.com/

If your district has chosen to auto-generate parent portal accounts, generic User ID and temporary Password information will be distributed to parents/guardians. Parents/guardians will **not** be required to manually request accounts. If you have been given a User ID and temporary Password by the district, please skip to **Logging In** on page 5.

To request a parent/guardian portal account, click the link on the home page where it says **"Online Registration."** 

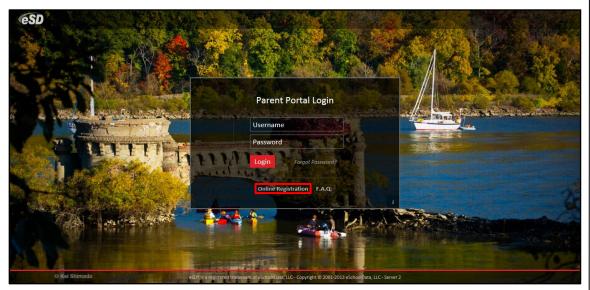

An online Parent Portal Registration Form will open.

Enter the required information (indicated by a red asterisk\* before the field name) on the **Account Information** screen, then click **Create Account Information**.

| CSD Parent Portal         |                                                                                                    |                               |
|---------------------------|----------------------------------------------------------------------------------------------------|-------------------------------|
| Registration              |                                                                                                    |                               |
|                           |                                                                                                    |                               |
| Account Information       | Personal Information                                                                                                    | Student Information           |
| STEP 1                    | Welcome to Parent Portal Registration!<br>L: Please enter your parent portal logon information below.                                                            |                               |
| * School District         |                                                                                                    |                               |
|                           | (Start typing your school district then select your district in the list)                                                                                        |                               |
| * Username                |                                                                                                    |                               |
|                           | (Your ID is what you will use to login to the portal. You can change at any time from within the portal.)                                                        |                               |
| * Email Address           |                                                                                                    |                               |
|                           | (Your email address can be updated at anytime from within the portal.<br>If you forget your password the account reset information will be sent to this account) |                               |
| * Confirm Email Address   |                                                                                                    |                               |
| * Password                |                                                                                                    |                               |
|                           | (Should be a minimum of 6 characters with at least 1 number)                                                                                                    |                               |
| * Confirm Password        |                                                                                                    |                               |
| * Authentication Question | < Select>                                                                                                    |                               |
| * Authentication Answer   |                                                                                                    |                               |
|                           |                                                                                                    | Create Account Information >> |
| eSD® iz a registo         | ared trademark of eSchoolData, LLC - Copyright © 2001-2013 eSchoolData, LLC - Server 2                                                                           |                               |

Enter the required information on the **Personal Information** screen and click **Create Personal Information**.

| eSD Parent Portal                      |                                            |                         |                   |                                                               |
|----------------------------------------|--------------------------------------------|-------------------------|-------------------|---------------------------------------------------------------|
| Registration                           |                                            |                         |                   |                                                               |
|                                        |                                            |                         |                   |                                                               |
| Account Information                    | Personal I                                 | nformation              |                   | Student Information                                           |
| STEP 2: Information will be used to ve | erify your identity. Please ma             | ke sure you provi       | de the infor      | mation the district already has on file.                      |
|                                        | * First Name                               |                         |                   |                                                               |
|                                        | Middle Name                                |                         |                   |                                                               |
|                                        | * Last Name                                |                         |                   |                                                               |
|                                        | * Street Address                           |                         |                   |                                                               |
|                                        | Apartment #                                |                         |                   |                                                               |
|                                        | * City                                     |                         |                   |                                                               |
|                                        | * State                                    | Select                  |                   |                                                               |
|                                        | * ZIP Code                                 |                         |                   |                                                               |
|                                        | * Phone                                    |                         | x                 |                                                               |
|                                        |                                            |                         |                   | << Back to Account Information Create Personal Information >> |
| eSD⊛ iz a reg                          | gistered trademark of eSchoolData, LLC - C | opyright © 2001-2013 et | SchoolData, LLC - | Server 2                                                      |

Complete the required information in the Add Student section of the Student Information screen and click Add Student to the above list. After adding your students, click Finish Registration!

| Parent Portal                              |                |                                             |                                    |                        |                            |
|--------------------------------------------|----------------|---------------------------------------------|------------------------------------|------------------------|----------------------------|
| gistration                                 |                |                                             |                                    |                        |                            |
| Account Informa                            | tion           | Personal Informat                           | ion                                |                        | Student Information        |
| Account Informa                            |                | e sure you provide at least on              |                                    | le te verify your iden |                            |
| Iy Student(s) Your student(s) will show be |                | e sure you provide at least on              | e or your student(s) on n          | ie to verny your iden  | uty.                       |
| ID Number                                  | First Name     | Last Name                                   | Grade                              | School                 |                            |
|                                            |                |                                             |                                    |                        |                            |
| Add Student                                |                |                                             |                                    |                        |                            |
| * ID Number                                |                | * First                                     | Name                               |                        | * Last Name                |
| * SchoolSelect                             | •              | *                                           | GradeSelect 💌                      |                        |                            |
|                                            |                | Add Student to the above list Cl            | ear                                |                        |                            |
|                                            |                |                                             |                                    |                        | < Previous Finish Registra |
|                                            |                |                                             |                                    |                        |                            |
|                                            | eSD® is a regi | stered trademark of eSchoolData, LLC - Copy | right © 2001-2013 eSchoolData, LLC | - Server 2             |                            |
|                                            |                |                                             |                                    |                        |                            |

Tip: Keep a record of the Username and Password that you enter. You'll need them to log in once the account is approved.

#### Note:

Only one student is required to verify your identity. All your students will be listed on the account when approved. A confirmation message will display stating that the Parent Portal registration has been successful. Once the account request has been approved by the school district, an **email** will be sent from the school district to the email address listed on the registration form.

| COND Parent Portal                                                                                                    |  |
|----------------------------------------------------------------------------------------------------|--|
| Registration                                                                                                    |  |
| Your registration request has been processed successfully                                                                                                    |  |
| Registration has been completed successfully. You will receive an email once your school district has approved your account request.<br>Gnce you have activated your account, you will be able to log on to the eSchoolData Parent Portal. |  |
| eSD® is a registered trademark of eSchoolData, LLC - Copyright © 2001-2013 eSchoolData, LLC - Server 2                                                                                                    |  |

## Logging In

Once the district has approved the account request, the parent/guardian will receive an email with a link to verify the email address and activate the account. Once the email's link is clicked and the email address verified, click **Login** to login to the account using the Username and Password created at the time of registration.

If the district has chosen to auto-generate parent portal accounts, the User ID and temporary Password provided by the district should be used to login for the first time.

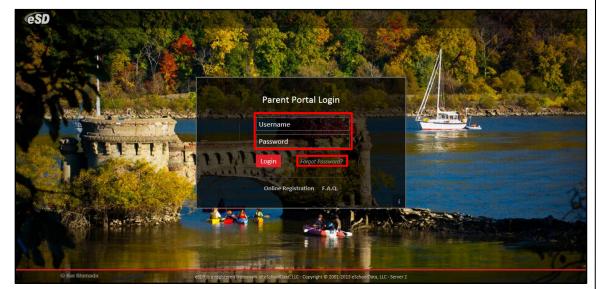

#### Note:

To retrieve a forgotten Password, click the link where it says **"Forgot your** password? Click <u>here</u> to retrieve it."

Parents/Guardians will be

prompted to Agree to the

Note:

Upon first login, the District's **Terms of Use** should be read. Click **I Agree** at the bottom of the Agreement to proceed further.

| CeSD Parent Portal                                                                                                    | District's Terms of Use |
|----------------------------------------------------------------------------------------------------|-------------------------|
|                                                                                                    | each time the Terms are |
| You Must Agree to The Terms of Use Before Proceeding                                                                                                    | amended.                |
| The District requires that you agree to this contract before the District can provide you with access to the eSchoolPortal information system.                                                                                                    |                         |
| Please read this contract carefully. When you agree to this contract, it becomes a legally binding document.                                                                                                    |                         |
| The District's goal in providing this service is to promote educational excellence by facilitating resource<br>sharing, innovation and communication. The District will make reasonable efforts to protect students,<br>parents, guardians and techers from any musue or abuses as a result of their experimences with this<br>information service. All users must be continuously on guard to avoid inappropriate and illegal<br>interaction with the information service.                                                                                                    |                         |
| Listed below are the provisions of this contract. If any user violates these provisions, access to the information service may be permanently denied.                                                                                                    |                         |
| <ol> <li>Privileges: The online access to information is a privilege, not a right, and inappropriate use,<br/>including violation of the District's Code of Conduct, will result in cancellation of this privilege. The<br/>administration, staff of faculty of the District may request that the system administrator deny, revoke<br/>or suspend a specific user account without notification.</li> </ol>                                                                                                    |                         |
| 2. Services: The District and its service providers make no warranties of any kind, whether expressed or implied, for the service it is providing. The District and its service providers will not be responsible for any damages suffered will be not the system. These damages include loss of data as a result of delays, non-deliveries, incorrect deliveries or service interruptions caused by the system or user errors or omissions. Use of any information of providers will not be responsibility for the system or user errors or omissions. Use of any information of the different own resk. The District and its service providers specifically disclaim any responsibility for the accuracy of information obtained through this service. |                         |
| 3. Technical Support: The District and its service providers do not provide any technical support to the users of this information service. Users are resoonsible for resolvino any technical issues encountered                                                                                                    |                         |
| I Agree I Do Not Agree                                                                                                    |                         |
|                                                                                                    |                         |
|                                                                                                    |                         |
|                                                                                                    |                         |
| eSD® is a registered trademark of eSchoolData, LLC - Copyright © 2001-2013 eSchoolData, LLC - Server 2                                                                                                    |                         |
|                                                                                                    |                         |

If the account has been auto-generated by the district, users will be required to establish a new **Password** and enter a **Primary Email Address** after agreeing to the Terms of Use. Users will also have the option to **Use this E-Mail address as my User Name**. Click **Save** when finished.

| You must ch             | ange your password for first login.                                                     |  |
|-------------------------|-----------------------------------------------------------------------------------------|--|
| * Old Password          |                                                                                         |  |
| * New Password          | (should be a minimum of 6 characters with at least 1 number)                            |  |
| * Confirm Password      |                                                                                         |  |
| * Primary Email Address | Use this E-Mail address as my User Name                                                 |  |
| * Confirm Email Address |                                                                                         |  |
|                         | Save                                                                                    |  |
|                         |                                                                                         |  |
|                         |                                                                                         |  |
|                         |                                                                                         |  |
|                         |                                                                                         |  |
|                         |                                                                                         |  |
|                         |                                                                                         |  |
|                         |                                                                                         |  |
|                         |                                                                                         |  |
|                         |                                                                                         |  |
|                         |                                                                                         |  |
|                         |                                                                                         |  |
|                         |                                                                                         |  |
|                         |                                                                                         |  |
|                         |                                                                                         |  |
|                         |                                                                                         |  |
|                         |                                                                                         |  |
|                         |                                                                                         |  |
| eSD® is a regis         | tered trademark of eschoolData, LLC - Copyright © 2001-2013 eschoolData, LLC - Server 2 |  |
| eSD® is a regis         | tared trademark of eSchoolData, LLC - Copyright © 2001-2013 eSchoolData, LLC - Server 2 |  |

# **Getting Help**

Users can get help both before and after logging in to the eSD<sup>®</sup> Parent Portal. From the Login screen, click the link where it says **"F.A.Q."** to access the **eSchoolData Parent Portal F.A.Q.** 

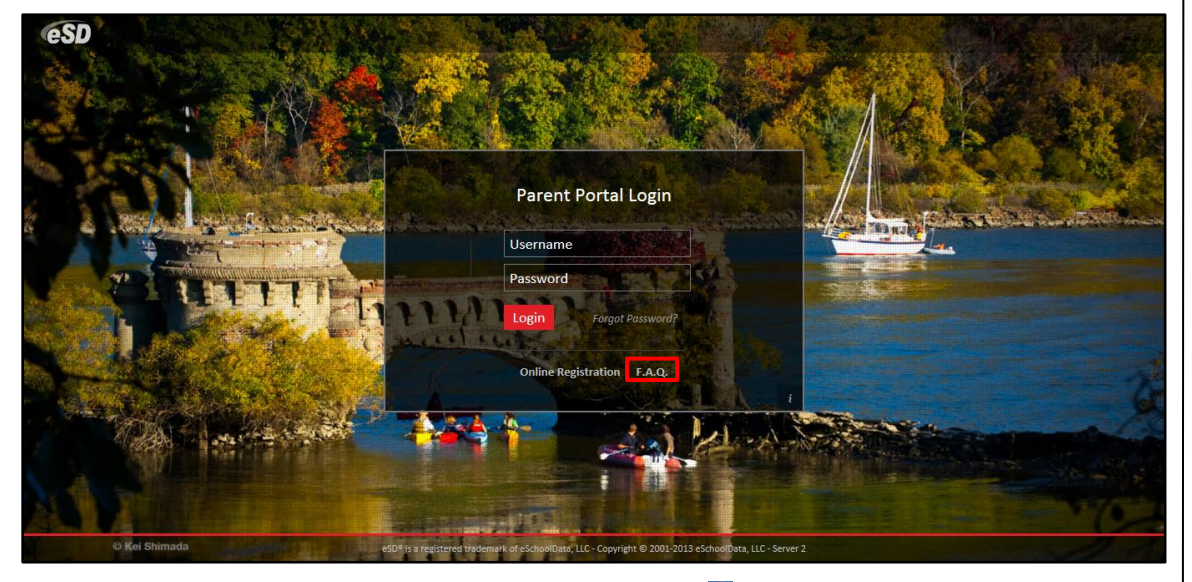

Once logged in to your Portal account, click the **Help icon** in the upper right corner of the Parent Portal screens to access the **eSchoolData Parent Portal F.A.Q.** 

|                    | nt Portal        |                |     |                        |  |            |             | Friday, No  | ovember 08, 2013      | kbankston       | ☆ ≗ 1         | 2 (+ |
|--------------------|------------------|----------------|-----|------------------------|--|------------|-------------|-------------|-----------------------|-----------------|---------------|------|
|                    |                  |                | ę   | Student(s)             |  |            |             |             |                       |                 |               |      |
| (                  | <b>6C</b>        |                |     | D                      |  | First Name | Middle Name | Last Name   | School                |                 | Grade         |      |
|                    | <b>62</b>        |                | 1   | 1 1211290              |  | Matthew    | Killian     | Bankston    | eSD Middle School     |                 | 6             |      |
|                    | eSchoolDa        |                | 2   | 2 1211291              |  | Jennifer   | Killian     | Bankston    | eSD Elementary Sc     | hool            | 3             |      |
|                    | 320100104        | ata            | 3   | 3 1211292              |  | Kristen    | Killian     | Bankston    | eSD High School       |                 | 10            |      |
|                    |                  |                | 4   | 4 1211293              |  | Jack       | Killian     | Bankston    | eSD Elementary School |                 | 1             |      |
| Recent Activi      | ities            |                | 6   | 5 1211294              |  | Lauren     | Killian     | Bankston    | eSD High School       |                 | 9             |      |
| Activity           | Start 🔺          | End            | ٩., |                        |  |            |             |             |                       |                 |               |      |
| Logged On/Off      | 11-08-2013 10:   | 11-08-2013 10: | A   | Announcement(s)        |  |            |             |             |                       |                 |               |      |
| View Students List | 11-08-2013 10:   | 11-08-2013 10: | т   | itle                   |  |            |             |             |                       |                 | School        |      |
| View Kristen Bank. | 11-08-2013 10:   | 11-08-2013 10: | W   | Welcome!               |  |            |             |             |                       |                 | eSD Elementar | ry   |
| View Kristen Bank. | 11-08-2013 10:   |                | ŀ   | 4 4 Page 1 of 1 ▶ ▶] 🛊 |  |            |             |             |                       |                 |               |      |
| View Students List | t 11-08-2013 10: |                |     |                        |  |            |             |             |                       |                 |               |      |
| 4 4   Page 1       | of 1   🕨 🕅 🛛 🤕   | 0              | U   | Uploaded File(s)       |  |            |             |             |                       |                 |               |      |
|                    |                  |                | F   | ile Name               |  |            |             | Description |                       | District/School |               |      |
|                    |                  |                | ŀ   | 4 4 Page 1 of 1 🕨 🕅 🤿  |  |            |             |             |                       |                 |               |      |
|                    |                  |                |     |                        |  |            |             |             |                       |                 |               |      |

The F.A.Q. provides portal account holders with answers to commonly asked questions.

| Sch                  | volData Parent Portal F.A.Q.                                                                                                    |
|----------------------|----------------------------------------------------------------------------------------------------|
|                      | /hat is the eSchoolData Parent Portal?                                                                                                    |
| вт                   | he eSchoolData Parent Portal is a highly secure, internet-based application through which parents and guardians are able to view district permitted details of their student's academic record.                                                                                                    |
| Thro<br>repo<br>dist | ugh the Parent Portal, parents and guardians have instant access to important information such as district and building announcements, assignment grades, student schedules, attendance information, progress reports,<br>rt cards, transcripts, assessment scores, course requests, immunization details, discipline incident information, bus assignments, or fees. Please note that the information you are able to see is regulated by your school<br>ct. |
| <mark>12</mark> F    | ow do 1 register for a Parent Portal Account?                                                                                                    |
| • •                  | nce your school district has implemented the Parent Portal, your school district will communicate registration instructions.                                                                                                    |
| ۵ 🖸                  | /hat if I forget my password?                                                                                                    |
|                      | you forget or misplace your password, go to your Parent Portal Log In Page. Click on the link "Forgot your password? Click here to retrieve it." You will see a new page, enter either your UserID or email address. Hit the uest Password" link. You will receive an email with a link to the 'Change Password' page.                                                                                                    |
| 2 \                  | /hat if I do not receive a response email about my password inquiry?                                                                                                    |
|                      | rst, check your spam folder. Your email rules and/or SPAM filter may be set to block delivery of emails sent from the Parent Portal. Then, be sure to add the Parent Portal email address to your address book, add the ess to your "white" list or list of approved senders. This will ensure that future emails from the Parent Portal will be properly received.                                                                                           |
| 2 \                  | /hat computer hardware and software do I need to use the Parent Portal?                                                                                                    |
| D T                  | o effectively access your Parent Portal account, you need a Macintosh (OS X) or Windows PC (Windows 2000 Pro or XP Pro) with an internet connection.                                                                                                    |
| For                  | ) Mac, we recommend using Safari 3.4 or 4.0.4.                                                                                                    |
| For                  | windows PC, we recommend using Internet Explorer 7.0 or higher. Download IE for free at www.microsoft.com.                                                                                                    |
| We                   | lso recommend having Adobe Acrobat Reader™. This PDF reader is available for free download at www.adobe.com/products/acrobat/readstep2.html.                                                                                                    |
| <mark>2</mark> F     | ow can I change the email address associated to my Parent Portal account?                                                                                                    |
| в т<br>add           | he email address associated with your account can be changed by clicking on the "My Account" icon on your personal home page. Then, click "Update Account Info" from the tabs on the left and enter your new email ess. Click "Save."                                                                                                    |
| 2 \                  | /ho is eligible to register for a Parent Portal account?                                                                                                    |
| •                    | nly parents and guardians of currently enrolled students who are also flagged to receive correspondence are eligible to register for an eSchoolData Parent Portal account.                                                                                                    |
| <u>।</u>             | /here can I access the eSchoolData Parent Portal from?                                                                                                    |
| <b>D</b> Y           | ou can access the eSchoolData Parent Portal from anywhere you have access to a computer and internet access.                                                                                                    |
| <u>.</u> v           | Ihen are progress reports and report cards posted on the Parent Portal? How often is the data updated?                                                                                                    |
| п                    | his varies by district. Check with your school's Parent Portal administrator.                                                                                                    |
| 2 \                  | /hat if I think there is incorrect information displayed on the Parent Portal?                                                                                                    |
| •                    | ontact your school and/or your student's teacher to discuss any discrepancies.                                                                                                    |
| <b>1</b>             | /ho can I talk to regarding attendance related issues?                                                                                                    |
| •                    | all the Attendance Office at your student's school.                                                                                                    |
|                      |                                                                                                    |
|                      | Click here to Loain                                                                                                    |
|                      | <u>Click here to Register</u>                                                                                                    |

## Navigating the Portal

A successful login displays the Portal Homepage, which allows the portal account holder to see a list of their **Student(s)**, view district/school **Announcement(s)** and access any district/school **Uploaded File(s)**. On the left side of the screen, Parents/Guardians can view a log of their **Recent Activities**. On the right side of the screen, there are icons for **Home**, **My Account**, **Help**, and **Logout**.

| CSD Parent Portal                                                  |                              |            |             | Friday, No  | ovember 08, 2013   kbankston | ☆ ≜ ?          | · (+ |
|--------------------------------------------------------------------|------------------------------|------------|-------------|-------------|------------------------------|----------------|------|
|                                                                    | Student(s)                   |            |             |             |                              |                |      |
|                                                                    | D                            | First Name | Middle Name | Last Name   | School                       | Grade          |      |
| (ESL)                                                              | 1 1211290                    | Matthew    | Kilian      | Bankston    | eSD Middle School            | 6              |      |
| eSchoolData                                                        | 2 1211291                    | Jennifer   | Killian     | Bankston    | eSD Elementary School        | 3              |      |
| eschoolData                                                        | 3 1211292                    | Kristen    | Killian     | Bankston    | eSD High School              | 10             |      |
|                                                                    | 4 <u>1211293</u>             | Jack       | Killian     | Bankston    | eSD Elementary School        | 1              |      |
| Recent Activities                                                  | 5 <u>1211294</u>             | Lauren     | Killian     | Bankston    | eSD High School              | 9              |      |
| Activity Start 	End<br>Logged On/Off 11-08-2013 10: 11-08-2013 10: | Announcement(s)              |            |             |             |                              |                |      |
| View Students List 11-08-2013 10: 11-08-2013 10:                   | Title                        |            |             |             |                              | School         |      |
| View Kristen Bank 11-08-2013 10: 11-08-2013 10:                    | Welcome!                     |            |             |             |                              | eSD Elementary | y    |
| View Kristen Bank 11-08-2013 10:                                   | 4 4   Page 1 of 1   ▶ ▶    🐲 |            |             |             |                              |                |      |
| View Students List 11-08-2013 10:                                  |                              |            |             |             |                              |                |      |
| 4 4 Page 1 of 1 ▷ ▷  @                                             | Uploaded File(s)             |            |             |             |                              |                |      |
|                                                                    | File Name                    |            |             | Description | District/School              |                |      |
|                                                                    | 4 4 Page 1 of 1 ▷ ▷  2       |            |             |             |                              |                |      |
|                                                                    |                              |            |             |             |                              |                |      |

Click on a hyperlinked **Student's ID Number** in the list of **Student(s)** to view student-specific information.

Click a **tab** to bring up the corresponding information. All tabs may not be available, and their order may differ from these screenshots, depending upon your school district's use of the eSchoolData system. If there are more tabs than the resolution of your screen will show, either side of the tab header will display left and right scroll arrows. These arrows will display as inactive left or inactive right if there are no more hidden tabs.

The **Profile** tab displays **Important Dates**, such as Marking Period and Progress Report dates. Parents/guardians can also access the **Conversation** function, which allows parents/guardians to communicate with staff members. Click **Add New Conversation** to create a new message.

| <b>ESD</b> Parent Port                                                                                                    |                |           |      |            |             |           |                 |             |          |            |             |             |                    |                 |                 | ŵ        | ≗ ? (+         |
|----------------------------------------------------------------------------------------------------|----------------|-----------|------|------------|-------------|-----------|-----------------|-------------|----------|------------|-------------|-------------|--------------------|-----------------|-----------------|----------|----------------|
| Kome Profile                                                                                                    | Attendance     | Sched     | lule | Discipline | Immuni      | ization   | Transcript      | Report C    | Card     | Buses      | Course F    | lequest     | Gradebook          | Progress Report | Assessments     | Fees     | Standards Ba 🕻 |
| Kristen's Profile                                                                                                    |                |           |      |            |             |           |                 |             |          |            |             |             |                    |                 | eSD High Scho   | ool      |                |
|                                                                                                    |                |           |      |            | First Na    | ame: Kr   | isten           |             |          |            | Scho        | ol Name:    | eSD High Scho      | ol              |                 |          |                |
|                                                                                                    |                |           |      |            | Middle Na   |           |                 |             |          |            |             | Grade:      | -                  |                 |                 |          |                |
|                                                                                                    |                |           |      |            |             | ame: Ba   |                 |             |          |            | Dominant La |             |                    |                 |                 |          |                |
|                                                                                                    |                |           |      |            |             | nder: Fe  |                 |             |          |            |             | Address:    |                    |                 | K∉              | ≡5       | 1              |
|                                                                                                    |                |           |      |            |             |           | 11292           |             |          |            |             |             | Eddie Morales      |                 |                 |          |                |
| Contraction of the local division of the local division of the loc |                |           |      |            |             |           |                 |             |          |            | -           |             |                    |                 |                 |          |                |
| Kristen's Conversa                                                                                                    | tions          |           |      |            |             |           |                 |             |          |            |             |             |                    |                 |                 |          |                |
|                                                                                                    |                |           |      |            |             |           |                 |             |          |            |             | SAde        | d New Conversation |                 | Important D     | ates     |                |
| Course                                                                                                    |                | Section S | Seme | Days       | Period      | Title     |                 | Ente        | red By   |            | 0           | ate and Tin | ne 👻               |                 | Date 👻          | Name     |                |
| 4 4   Page 1 of 1                                                                                                    | )     <b>2</b> |           |      |            |             |           |                 |             |          |            |             |             |                    |                 | 08/23/2013-11/0 | Q1 Repo  | ort Card       |
|                                                                                                    |                |           |      |            |             |           |                 |             |          |            |             |             |                    |                 | 08/23/2013-10/0 | Q1 Prog  | ress           |
|                                                                                                    |                |           |      |            |             |           |                 |             |          |            |             |             |                    |                 | 10/14/2013      | Columbu  | s Day          |
|                                                                                                    |                |           |      |            |             |           |                 |             |          |            |             |             |                    |                 | 10/14/2013      | Columbu  | s Day          |
|                                                                                                    |                |           |      |            |             |           |                 |             |          |            |             |             |                    |                 | 11/05/2013      | Superint | endent         |
|                                                                                                    |                |           |      |            |             |           |                 |             |          |            |             |             |                    |                 | 11/05/2013      | Superint | endent         |
|                                                                                                    |                |           |      |            |             |           |                 |             |          |            |             |             |                    |                 | 11/11/2013      | Veteran  | 's Day         |
|                                                                                                    |                |           |      |            |             |           |                 |             |          |            |             |             |                    |                 | 11/11/2013      | Veteran  | 's Day         |
|                                                                                                    |                |           |      |            |             |           |                 |             |          |            |             |             |                    |                 | 11/12/2013-01/2 | Q2 Repo  | rt Card        |
|                                                                                                    |                |           |      |            |             |           |                 |             |          |            |             |             |                    |                 | 11/12/2013-12/1 | Q2 Prog  | ress Re        |
|                                                                                                    |                |           |      |            |             |           |                 |             |          |            |             |             |                    |                 | 11/28/2013-11/2 | Thanksg  | iving Re       |
|                                                                                                    |                |           |      |            |             |           |                 |             |          |            |             |             |                    |                 | 11/28/2013-11/2 | Thanks   | iving Re       |
|                                                                                                    |                |           |      |            |             |           |                 |             |          |            |             |             |                    |                 | 12/23/2013-01/0 | Winter R | ecess          |
|                                                                                                    |                |           |      |            |             |           |                 |             |          |            |             |             |                    |                 | 12/23/2013-01/0 | Winter F | ecess          |
|                                                                                                    |                |           |      |            |             |           |                 |             |          |            |             |             |                    |                 | 01/20/2014      | Martin L | King Jr        |
|                                                                                                    |                |           |      |            |             |           |                 |             |          |            |             |             |                    |                 | 14 4 Page 1     | of 3     |                |
|                                                                                                    |                |           |      | eSD(       | § is a reci | stered tr | ademark of eSci | hoolData, L | LC - Cop | yright © 3 | 2001-2013   | eSchoolDa   | ita, LLC - Server  | 2               |                 |          |                |

Select the **class/teacher** to which the new conversation is related and enter a **Title** for the conversation. Check **Display on student portal** to have the conversation display in the student's account on the Student Portal in addition to the selected class teacher's conversations list. Enter the message and when finished, click **Submit**.

| ſ | New Conversation                       | X |
|---|----------------------------------------|---|
|   | Select a class                         | ~ |
|   | Title                                  |   |
|   | Display on student portal              |   |
|   | Tahoma 💌 B I U A A A 🗛 🕸 🖌 📰 🚍 🕘 🚊 🗄 🚱 |   |
|   |                                        |   |
|   |                                        |   |
|   |                                        |   |
|   |                                        |   |
|   |                                        |   |
|   | Submit Close                           |   |

Tip:

The **Home** tab, as well as the **Home** icon in the top right corner of the screen, will display your Portal Homepage with the list of your Students and the Announcements.

Tip:

Hover your mouse over an icon to display a Tooltip with the icon's name.

Click the **Attendance** tab to view the student's Attendance. Attendance will display based on settings established by the district. Click the **Print icon** attendance, or the **Print Note icon** to print an attendance note.

| Home Pr    | ofile Atten | lance    | Schedule  | Discipline | Immunizatio | n Transcript | Report Card                              | Buses | Course Re | quest   | Gradebook | Progress  | Report Assess  | ments  | Fees | Stan | dards B |
|------------|-------------|----------|-----------|------------|-------------|--------------|------------------------------------------|-------|-----------|---------|-----------|-----------|----------------|--------|------|------|---------|
| Student In | formation   |          |           |            |             |              |                                          |       |           |         |           |           |                |        |      |      |         |
|            | First 1     | lame: Ki | risten    |            |             |              | Middle Name: Kill                        | ian   |           |         |           |           | Last Name: Bar | nkston |      |      |         |
|            | ID Nu       | mber: 13 | 211292    |            |             |              | Grade: 10                                |       |           |         |           |           | Gender: Fer    | nale   |      |      |         |
| Student At | tendance    |          |           |            |             |              |                                          |       |           |         |           |           |                |        |      |      |         |
|            | Attendance  |          |           |            |             |              |                                          |       |           |         |           |           |                | AE     | AU   | TE   |         |
|            | 1-1         |          | 2-2       | 3-3        |             | 4-4          | 5-5                                      | 6-    | 6         | 7-7     |           | 8-8       | D              |        |      |      |         |
| 09/03/2013 | Р           |          | Р         | P          |             | N.A          | Р                                        | TE (N | JRS)      | N.A     |           | Р         | Р              | 0      | 0    | 1    | 0       |
| 09/09/2013 | AE (ILLN)   |          | AE (ILLN) | AE (ILLM   | 1)          | N.A          | AE (ILLN)                                | AE (I | LLN)      | AE (ILL | N) 4      | AE (ILLN) | AE (ILLN)      | 7      | 0    | 0    | 0       |
| 09/10/2013 | AE (ILLN)   |          | AE (ILLN) | AE (ILLM   | i) .        | AE (ILLN)    | AE (ILLN)                                | AE (I | LLN)      | AE (ILL | N) 4      | AE (ILLN) | AE (ILLN)      | 8      | 0    | 0    | 0       |
| 1/06/2013  | AU (UNEX)   | 1.0      | AU (UNEX) | AU (UNE    | K) A        | U (UNEX)     | AU (UNEX)                                | AU (U | NEX)      | AU (UNE | EX)       | Р         | TU (UNEX)      | 0      |      | 0    | 0       |
|            |             |          |           |            |             |              |                                          |       |           |         |           |           | Grand To       | tal 1  | 57   | 1    | 0       |
| Periods To | tal         | 1-1      |           | 2-2        | 3           | -3           | 4-4                                      |       | 5-5       |         | 6-6       |           | 7-7            |        | 8-8  |      | D       |
|            | AE          | 2        |           | 2          |             | 2            | 1                                        |       | 2         |         | 2         |           | 2              |        | 2    |      | 2       |
|            | AU          | 1        |           | 1          |             | 1            | 1                                        |       | 1         |         | 1         |           | 1              |        | 0    |      | 0       |
|            | TE          | 0        |           | 0          |             | 0            | 0                                        |       | 0         |         | 1         |           | 0              |        | 0    |      | 0       |
|            | TU          | 0        |           | 0          |             | 0            | 0                                        |       | 0         |         | 0         |           | 0              |        | 0    |      | 1       |
|            |             |          |           |            |             |              | sed, P = Present, T<br>Tardy, Green = Pi |       |           |         |           |           |                |        |      |      |         |

Click on the **Schedule** tab to view the student's schedule. The **Partially Scheduled icon** (P) denotes the student has been pulled out of that class for a given day pattern. The pull out day pattern(s) will be missing. If a teacher has enabled the eSD webpage functionality, a link to the teacher's webpage will display in the **Webpage** column. Click the **Print icon** to print the student's schedule.

| Home Profile       | Attendance | Schedule Discipline | Immunization Tr    | anscript Report Card | Buses Co            | urse Request | Gradebook      | Progress Report | Assessments  | Fees Standards |
|--------------------|------------|---------------------|--------------------|----------------------|---------------------|--------------|----------------|-----------------|--------------|----------------|
| Student Inform     | ation      |                     |                    |                      |                     |              |                |                 |              |                |
| First Name:        | Kristen    | мі                  | ddle Name: Killian |                      | Last Name           | : Bankston   |                | Ge              | nder: Female |                |
| ID Number:         | 1211292    |                     | Grade: 10          |                      | Location            |              |                |                 |              |                |
|                    |            |                     |                    |                      |                     |              |                |                 |              |                |
|                    |            |                     |                    |                      |                     |              |                |                 |              | A              |
| Locker Infor       | mation     |                     |                    |                      |                     |              |                |                 |              |                |
|                    |            |                     |                    |                      |                     |              |                |                 |              |                |
| data found.        |            |                     |                    |                      |                     |              |                |                 |              |                |
| udent Schedul      | e          |                     |                    |                      |                     |              |                |                 |              |                |
|                    |            |                     | 1                  |                      |                     |              |                |                 |              |                |
| ays                | Periods    | Room #              | Course #           | Course               |                     | Sec          | Staff          |                 | Date         | Webpage        |
| ,2,3,4,5,6,7,8,9,0 | 1          | H233                | LOTEFR3H           | French III H         |                     | 1            | Ms. Fitzgerald |                 | 10/01/2013   |                |
| ,2,3,4,5,6,7,8,9,0 | 2          | H226                | SOCGH2H0           | Global History       | & Geography II H    | 2            | Mrs. Walters   |                 | 10/01/2013   |                |
| ,2,3,4,5,6,7,8,9,0 | 3          | H206                | MATGMTYH           | Geometry H           |                     | 2            | Mrs. Wiggins   |                 | 10/01/2013   |                |
| ,2,3,4,5,6,7,8,9,0 | 4          | H135                | ARTBGPNT           | College Begin        | ning Painting (SUN) | ) 1          | Mrs. Wyatt     |                 | 10/01/2013   |                |
| ,2,3,4,5,6,7,8,9,0 | 5          | H111                | MUSCHOR            | Concert Chor         | us 9/10             | 1            | Dr. Farrell    |                 | 10/01/2013   |                |
| ,2,3,4,5,6,7,8,9,0 | 6          | H103                | SCIESR00           | Physical Setti       | ng Earth Science R  | 2            | Mrs. Cordova   |                 | 10/01/2013   |                |
| ,4,6,8,0           | 7          | GYM                 | PED09-10           | Physical Educ        | ation 9/10          | 1            | Ms. Roach      |                 | 10/01/2013   |                |
| ,7,9               | 7          | H103                | SCIESR00           |                      | ng Earth Science R  | 2            | Mrs. Cordova   |                 | 10/01/2013   |                |
| ,2,3,4,5,6,7,8,9,0 | 8          | H210                | ENG10R00           | English 10R          |                     | 4            | Ms. Sullivan   |                 | 10/01/2013   |                |
|                    |            |                     | 2                  |                      |                     |              |                |                 |              |                |
| Days               | Periods    | Room #              | Course #           | Course               |                     | Sec          | Staff          |                 | Date         | Webpage        |
| ,2,3,4,5,6,7,8,9,0 | 1          | H233                | LOTEFR3H           | French III H         |                     | 1            | Ms. Fitzgerald |                 | 10/01/2013   |                |
| ,2,3,4,5,6,7,8,9,0 | 2          | H226                | SOCGH2H0           |                      | & Geography II H    | 2            | Mrs. Walters   |                 | 10/01/2013   |                |
| ,2,3,4,5,6,7,8,9,0 | 3          | H206                | MATGMTYH           | Geometry H           |                     | 2            | Mrs. Wiggins   |                 | 10/01/2013   |                |
| ,2,3,4,5,6,7,8,9,0 | 4          | H135                | ARTBGPNT           |                      | ning Painting (SUN) |              | Mrs. Wyatt     |                 | 10/01/2013   |                |
| ,2,3,4,5,6,7,8,9,0 | 5          | H111                | MUSCHOR            | Concert Chor         |                     | 1            | Dr. Farrell    |                 | 10/01/2013   |                |
| ,2,3,4,5,6,7,8,9,0 | 6          | H103                | SCIESR00           | Physical Setti       | ng Earth Science R  | 2            | Mrs. Cordova   |                 | 10/01/2013   |                |

#### Note:

The teacher's webpage will display ALL classes for that teacher. Select the appropriate class from the left-side column to view that class' webpage. Click on the **Discipline** tab to view the student's discipline history. Click the **Print icon** to print the student's discipline record.

| (eSD)       |             |               |          |                                                           |              |                       |              |       |             |       |             |                                                                                                    |               |      |                 |
|-------------|-------------|---------------|----------|-----------------------------------------------------------|--------------|-----------------------|--------------|-------|-------------|-------|-------------|----------------------------------------------------------------------------------------------------|---------------|------|-----------------|
| Home        | Profile     | Attendance    | Schedule | Discipline                                                | Immunization | Transcript Re         | eport Card   | Buses | Course Req  | uest  | Gradebook   | Progress Report                                                                                                    | Assessments   | Fees | Standards Ba    |
| Studen      | t Informa   | tion          |          |                                                           |              |                       |              |       |             |       |             |                                                                                                    |               |      |                 |
|             |             | First Name: I | Cristen  |                                                           |              | Middle                | Name: Killia | n –   |             |       |             | Last Nam                                                                                                    | e: Bankston   |      |                 |
|             |             | ID Number: :  | 211292   |                                                           |              |                       | Grade: 10    |       |             |       |             | Gende                                                                                                    | er: Female    |      |                 |
| Studen      | t Disciplin | e             |          |                                                           |              |                       |              |       |             |       |             |                                                                                                    |               |      |                 |
| Role in the | e Incident  | Incident      | ype      | Location                                                  | Description  |                       | Date         | 1     | 'ime/Period | Refer | red By      | Details                                                                                                    | Teacher Comme | nt   |                 |
| School Na   | me : eSD H  | ligh School   |          |                                                           |              |                       |              |       |             |       |             |                                                                                                    |               |      |                 |
| Offender    |             | First Incide  | nt Tardy | A location within the<br>boundaries of schoo<br>property. |              | late to class without | 09/17/2013   | 1     | 3:20:00     | Cordo | va, Freddie | Kristen Bankston<br>showed up 15 minutes<br>into the class period,<br>without a note<br>explaining her<br>absence. |               |      |                 |
|             | Action 1    | Гуре          |          |                                                           |              | Date                  |              |       |             |       | Des         | cription                                                                                                    |               |      |                 |
|             |             |               |          |                                                           |              |                       |              |       |             |       |             |                                                                                                    |               | То   | tal: 1 Incident |

Click on the **Immunization** tab to view the student's immunization records on file with the district. Click the **Print icon** (a) to print the student's immunization records.

| es   | DPa    |           |            |          |            |                    |            |             |         |                |               |                 |             |      | ± ? ♦          |
|------|--------|-----------|------------|----------|------------|--------------------|------------|-------------|---------|----------------|---------------|-----------------|-------------|------|----------------|
| < но | ne     | Profile   | Attendance | Schedule | Discipline | Immunization       | Transcript | Report Card | Buses   | Course Request | Gradebook     | Progress Report | Assessments | Fees | Standards Bł 🕽 |
| Stu  | dent I | Informa   | tion       |          |            |                    |            |             |         |                |               |                 |             |      | ^              |
|      | Firs   | t Name: H | Cristen    |          | Mi         | ddle Name: Killian |            |             | Last Na | ame: Bankston  |               | Gen             | der: Female |      |                |
|      | ID N   | Number: 1 | 211292     |          |            | Grade: 10          |            |             | Loca    | tion:          |               |                 |             |      |                |
| Stud | ent In | nmuniza   | ition      |          |            |                    |            |             |         |                |               |                 |             |      |                |
| DTP  | Dipht  | theria/To | xoid       |          |            |                    |            |             |         |                |               |                 |             |      |                |
|      | Adı    | ministere | d          |          | Ve         | rified             |            | P           | roof    |                |               | Waiver          |             |      |                |
|      |        |           |            | 07,      | /02/2003   |                    |            |             |         |                | Physician Rec | ord             |             |      |                |
|      |        |           |            | 01       | /12/2000   |                    |            |             |         |                | Physician Rec | ord             |             |      |                |
|      |        |           |            | 01       | /13/1999   |                    |            |             |         |                | Physician Rec | ord             |             |      | E              |
|      |        |           |            | 11       | /11/1998   |                    |            |             |         |                | Physician Rec | ord             |             |      |                |
|      |        |           |            | 09       | /09/1998   |                    |            |             |         |                | Physician Rec | ord             |             |      |                |
| HbCV | •      |           |            |          |            |                    |            |             |         |                |               |                 |             |      |                |
|      | Adı    | ministere | ed .       |          | Ve         | rified             |            | P           | roof    |                |               | Waiver          |             |      |                |
|      |        |           |            | 10       | /20/1999   |                    |            |             |         |                | Physician Rec | ord             |             |      |                |
|      |        |           |            | 01       | /13/1999   |                    |            |             |         |                | Physician Rec | ord             |             |      |                |
|      |        |           |            | 11       | /11/1998   |                    |            |             |         |                | Physician Rec | ord             |             |      |                |
|      |        |           |            | 09       | /09/1998   |                    |            |             |         |                | Physician Rec | ord             |             |      |                |

# Click on the **Transcript** tab to view the student's transcript. Click **Print** to print an **unofficial** Transcript directly from this screen.

| (eSD)                                                                                        |             |                  |               |              |                    |                    |                                 |                                                                                              |           |                                     | F                                                      | riday, November 08,  | 2013   kbankstor | â     |              |
|----------------------------------------------------------------------------------------------|-------------|------------------|---------------|--------------|--------------------|--------------------|---------------------------------|----------------------------------------------------------------------------------------------|-----------|-------------------------------------|--------------------------------------------------------|----------------------|------------------|-------|--------------|
| < Home                                                                                       | Profile     | Attendance       | Schedule      | Discipline   | Immunization       | Transcript         | Report Card                     | Buses                                                                                        | Course    | Request                             | Gradebook                                              | Progress Report      | Assessments      | Fees  | Standards Ba |
|                                                                                              |             |                  |               |              |                    |                    |                                 |                                                                                              |           |                                     |                                                        |                      |                  |       | Print        |
| Student Nam<br>Student Phon<br>Parent/Guard<br>Gender:<br>DOB:<br>Counselor:<br>Graduation D | e:<br>lian: |                  |               | (631) 555-   | Bankston; Thoma    | as M Bankston      | Sch<br>CEI<br>Sch<br>Sch<br>Sch | trict Name:<br>tool Name:<br>EB:<br>tool Address<br>tool Phone:<br>tool Fax:<br>creditation: | :         | 127 Ma<br>Deer P<br>(631) 5<br>() - | igh School<br>ain Street<br>Park, NY 11729<br>555-9962 | ion NYS Board of Reg | gents            |       | =            |
| Course                                                                                       |             |                  |               | Level        | F                  | inal Grade         | Crdt Crdt Da                    |                                                                                              | Te        |                                     |                                                        |                      |                  | Score |              |
| 2011 - 2012                                                                                  |             |                  |               |              |                    |                    | Ernd Atmpt 06/                  |                                                                                              |           |                                     | rated Algebra                                          |                      |                  | 100   |              |
| 2011 - 2012<br>LOTFR100 Fr                                                                   |             | Canada           |               |              | 9                  | 4                  | 1.001.00                        | 11/2013                                                                                      | Re        | gents Living                        | g Environment                                          |                      |                  | 96    |              |
| TECH8000 Te                                                                                  |             |                  |               |              |                    | 14<br>14           | 0.000.00                        |                                                                                              |           |                                     |                                                        |                      |                  |       |              |
| Weighted Ave                                                                                 |             |                  |               |              |                    | 4.00               | 1.00 1.00                       |                                                                                              |           |                                     |                                                        |                      |                  |       |              |
| 2012 - 2013                                                                                  | linge       |                  |               |              | -                  | 4.00               | 1.001.00                        |                                                                                              |           |                                     |                                                        |                      |                  |       |              |
| ENG9R000 Er                                                                                  | nalish 9R   |                  |               | Rege         | nts 9              | 3                  | 1.001.00                        |                                                                                              |           |                                     |                                                        |                      |                  |       |              |
|                                                                                              |             | ry & Geography   | IH            | Hono         |                    | 6                  | 1.00 1.00                       |                                                                                              |           |                                     |                                                        |                      |                  |       |              |
| MATINALG In                                                                                  |             |                  |               | Rege         |                    | 17                 | 1.00 1.00                       |                                                                                              |           |                                     |                                                        |                      |                  |       |              |
|                                                                                              |             | nment Biology H  |               | Hono         |                    | 0                  | 1.00 1.00                       |                                                                                              |           |                                     |                                                        |                      |                  |       |              |
| LOTFR200 Fre                                                                                 |             |                  |               |              |                    | 14                 | 1.00 1.00                       |                                                                                              |           |                                     |                                                        |                      |                  |       |              |
| ARTDP100 D                                                                                   |             |                  |               |              |                    | 8                  | 1.00 1.00                       |                                                                                              |           |                                     |                                                        |                      |                  |       |              |
|                                                                                              |             | rus Ensemble I a | and II (SUNY) | 9/10         |                    | 8                  | 1.00 1.00                       |                                                                                              |           |                                     |                                                        |                      |                  |       |              |
| PED09-10 Ph                                                                                  |             |                  |               |              |                    | .00                | 0.50 0.50                       |                                                                                              |           |                                     |                                                        |                      |                  |       |              |
| IDCSGR9 Co                                                                                   |             | ervice 9         |               |              | P                  |                    | 0.25 0.25                       |                                                                                              |           |                                     |                                                        |                      |                  |       |              |
| Weighted Ave                                                                                 |             |                  |               |              | 9                  | 4.97               | 7.75 7.75                       |                                                                                              |           |                                     |                                                        |                      |                  |       |              |
| 2013 - 2014                                                                                  |             | ar)              |               | -            |                    |                    |                                 |                                                                                              |           |                                     |                                                        |                      |                  |       |              |
| ENG10R00 Er                                                                                  |             | Concernent       | **            | Rege<br>Hono |                    |                    | 0.00 1.00                       |                                                                                              |           |                                     |                                                        |                      |                  |       |              |
| MATGMTYH G                                                                                   |             | ry & Geography   | 11 11         | Hono         |                    |                    | 0.001.00                        |                                                                                              |           |                                     |                                                        |                      |                  |       |              |
|                                                                                              |             | ng Earth Scienc  | e R           | Rege         |                    |                    | 0.001.00                        |                                                                                              |           |                                     |                                                        |                      |                  |       |              |
| LOTEFR5 Col                                                                                  |             |                  |               | keye         |                    |                    | 0.001.00                        |                                                                                              |           |                                     |                                                        |                      |                  |       |              |
| LOTEFR3H Fr                                                                                  |             |                  |               | Hono         | rs                 |                    | 0.001.00                        |                                                                                              |           |                                     |                                                        |                      |                  |       |              |
| MUSCHOR C                                                                                    |             | rus 9/10         |               |              |                    |                    | 0.001.00                        |                                                                                              |           |                                     |                                                        |                      |                  |       |              |
| ARTBGPNT C                                                                                   | ollege Begi | nning Painting ( | SUNY)         | SUNY         |                    |                    | 0.00 1.00                       |                                                                                              |           |                                     |                                                        |                      |                  |       |              |
| PED09-10 Ph                                                                                  |             | ation 9/10       |               | Rege         | nts                |                    | 0.00 0.50                       |                                                                                              |           |                                     |                                                        |                      |                  |       |              |
| Weighted Ave                                                                                 | erage       |                  |               |              |                    |                    | 0.00 8.50                       |                                                                                              |           |                                     |                                                        |                      |                  |       |              |
| Grand Total                                                                                  |             |                  |               |              |                    |                    | 8.75 17.25                      |                                                                                              |           |                                     |                                                        |                      |                  |       |              |
| Cumulative                                                                                   | Weighted    | Average: 94.8    | 35            |              |                    |                    |                                 |                                                                                              |           |                                     |                                                        |                      |                  |       | -            |
| •                                                                                            |             |                  |               |              |                    |                    |                                 |                                                                                              |           |                                     |                                                        |                      |                  |       | - F          |
|                                                                                              |             |                  |               | eS           | D® is a registered | d trademark of eSc | hoolData, LLC - (               | Copyright © :                                                                                | 2001-2013 | eSchoolDat                          | ta, LLC - Server                                       | 2                    |                  |       |              |

### Note:

Transcripts will be published to the Portal at the school district's discretion.

### Click on the **Report Card** tab to view the student's report card. Click **Print** to print an **unofficial** Report Card directly from this screen.

| <b>ESD</b> Parent Portal                                                                                         |                 |                      |                     |                                                                                               | -                                     |                   | F                    | riday, November 08,          |                                                               |      |                |
|----------------------------------------------------------------------------------------------------|-----------------|----------------------|---------------------|-----------------------------------------------------------------------------------------------|---------------------------------------|-------------------|----------------------|------------------------------|---------------------------------------------------------------|------|----------------|
| K Home Profile Attendance Sch                                                                                    | dule Discipline | Immunization         | Transcript          | Report Card                                                                                   | Buses                                 | Course Request    | Gradebook            | Progress Report              | Assessments                                                   | Fees | Standards Ba 🕽 |
|                                                                                                    |                 |                      |                     |                                                                                               |                                       |                   |                      |                              |                                                               |      | Print          |
|                                                                                                    |                 |                      | 12                  | eSD High S<br>Q1 Report Card ()<br>7 Main Street Deer<br>nool Telephone No:<br>eSchoolData Ca | 08/23/2013<br>Park, NY 1<br>(631) 555 | 1729<br>9962      |                      |                              |                                                               |      |                |
| Student: Bankston, Kristen                                                                                       |                 |                      | Surname<br>Grade: 1 | : Bankston                                                                                    |                                       |                   | ID Num               | nber: 1211292                |                                                               |      |                |
| Counselor: Morales, Eddie                                                                                        |                 |                      |                     |                                                                                               |                                       |                   | Phone:               | 631-555-2682                 |                                                               |      |                |
| Course                                                                                                    |                 |                      | Q2 Q3               | Q4                                                                                            | МТ                                    | G                 | RS. Cum.<br>RD. Abs. | Tardy. Sta<br>Cum.<br>Tardy. |                                                               |      |                |
| ENG10R00 English 10R<br>SOCGH2H0 Global History & Geography II H<br>MATGMTYH Geometry H                          |                 | 87 -                 | <br><br>            |                                                                                               |                                       | <br>              |                      | Mr<br>Mr                     | . Dawn Sullivan<br>s. Cassandra Walt<br>s. Helene Wiggins     |      |                |
| SCIESR00 Physical Setting Earth Science R<br>LOTEFR3H French III H<br>ARTBGPNT College Beginning Painting (SUNY) |                 |                      | <br><br>            |                                                                                               |                                       | <br>              |                      | Ms<br>Mr                     | s. Freddie Cordova<br>. Estelle Fitzgerald<br>s. Goldie Wyatt |      |                |
| MUSCHOR Concert Chorus 9/10<br>PED09-10 Physical Education 9/10                                                  |                 | 90 -<br>Ex -         |                     |                                                                                               |                                       |                   |                      |                              | . Noe Farrell<br>. Serena Roach                               |      |                |
| Assessment/Regent Exam<br>Academic Key:55-65                                                                     |                 |                      | G                   | enerated on 2013-                                                                             | ore<br>09-10 11:4                     | 8:52              |                      |                              |                                                               |      |                |
|                                                                                                    |                 |                      |                     |                                                                                               |                                       |                   |                      |                              |                                                               |      |                |
|                                                                                                    |                 |                      |                     |                                                                                               |                                       |                   |                      |                              |                                                               |      |                |
|                                                                                                    |                 |                      |                     |                                                                                               |                                       |                   |                      |                              |                                                               |      |                |
| •                                                                                                    |                 |                      |                     | m                                                                                             |                                       |                   |                      |                              |                                                               |      | 4              |
|                                                                                                    |                 | D@ is a registered t | radomark of o       | sheelData U.C. C                                                                              | opuriaht @                            | 2001-2013 eSchool |                      | 2                            |                                                               |      |                |

Click on the **Buses** tab to view the student's bus information. Click the **Print icon** to print the student's bus information.

| eSD      | Parent Port   |            |              |            |                    |            |                 |         |                   |               |                 |               |       |               |
|----------|---------------|------------|--------------|------------|--------------------|------------|-----------------|---------|-------------------|---------------|-----------------|---------------|-------|---------------|
| Home     | Profile       | Attendance | Schedule     | Discipline | Immunization       | Transcript | Report Card     | Buses   | Course Request    | Gradebook     | Progress Report | Assessments   | Fees  | Standards Bas |
| Studer   | nt Informat   | tion       |              |            |                    |            |                 |         |                   |               |                 |               |       |               |
|          | First Name: I | Cristen    |              | N          | 1iddle Name: Killi | an         |                 | La      | st Name: Bankston | 1             |                 | Gender: Femal | le    |               |
|          | ID Number: 1  | 1211292    |              |            | Grade: 10          |            |                 |         | Location:         |               |                 |               |       |               |
| Student  | Buses         |            |              |            |                    |            |                 |         |                   |               |                 |               |       | 6             |
| Bus Type |               | Bus Route  |              | Bu         | is Stop            |            |                 |         |                   | Alternate Rou | ute             | Reaso         | n     |               |
|          | AM            |            | HSMS - AM-08 |            |                    | Hirst Rd 8 | Long Hill Rd W  | 7:17 AM |                   |               | Not Specified   |               | Not S | pecified      |
|          | PM            |            | HSMS - PM-10 |            |                    | 117        | Hirst Road 2:58 | PM      |                   |               | Not Specified   |               | Not S | pecified      |

Click on the **Course Requests** tab to view the student's current Course Requests. Depending on the district's policy and settings, parents/guardians will be able to enter new Course Requests by clicking the **New Request** button.

|         | _                                                                                                    |            |                                                           |                                 | 1                | 1                                                              |                               |       |                                                                                  |           | 1               |             |      |             |
|---------|----------------------------------------------------------------------------------------------------|------------|-----------------------------------------------------------|---------------------------------|------------------|----------------------------------------------------------------|-------------------------------|-------|----------------------------------------------------------------------------------|-----------|-----------------|-------------|------|-------------|
| Home    | Profile                                                                                                    | Attendance | Schedule                                                  | Discipline                      | Immunization     | Transcript                                                     | Report Card                   | Buses | Course Request                                                                   | Gradebook | Progress Report | Assessments | Fees | Standards E |
| Student | t Informa                                                                                                    | tion       |                                                           |                                 |                  |                                                                |                               |       |                                                                                  |           |                 |             |      |             |
| Fir     | rst Name: H                                                                                                    | Haley      |                                                           | Mic                             | ddle Name: Laure | en                                                             |                               | Last  | Name: Abell                                                                      |           | Gen             | der: Female |      |             |
| ID      | Number: 1                                                                                                    | 1213591    |                                                           |                                 | Grade: 10        |                                                                |                               | Lo    | cation:                                                                          |           |                 |             |      |             |
|         | Reque                                                                                                    | sı         |                                                           |                                 |                  | _                                                              |                               | _     |                                                                                  |           |                 |             | New  | v Request   |
|         | •                                                                                                    | ourse#     |                                                           | Course Na                       |                  | Pending App                                                    | proved Requests<br>Department | App   | roved Requests                                                                   | Subject   |                 | Commen      |      | v Request   |
| Del 🔕   | •                                                                                                    |            | English 9R                                                | Course Na                       |                  | Pending App<br>English                                         |                               | App   |                                                                                  | -         |                 | Commen      |      | v Request   |
| Del 🔕   | C                                                                                                    |            | -                                                         | Course Na                       | ime              |                                                                |                               | App   |                                                                                  | -         |                 | Commen      |      | v Request   |
| Del 🔕   | Co<br>ENG9R000                                                                                                    | ourse#     | Physical Setti                                            |                                 | nce R            | English                                                        | Department                    | App   | English Language                                                                 | -         |                 | Commen      |      | v Request   |
| Del 🔕   | Construction Construction Const | ourse#     | Physical Setti                                            | ng Earth Scier                  | nce R            | English<br>Science                                             | Department                    | App   | English Language .<br>Science                                                    | Arts      |                 | Commen      |      | v Request   |
| Del 🔕   | Co<br>ENG9R000<br>SCIESR00<br>SOCGH1R0                                                                                                    | ourse#     | Physical Setti<br>Global History<br>English 9R<br>Algebra | ng Earth Scier<br>y & Geography | nce R<br>y I R   | English<br>Science<br>Social Studies<br>English<br>Mathematics | Department                    | App   | English Language<br>Science<br>Social Studies<br>English Language<br>Mathematics | Arts      |                 | Commen      |      | v Request   |
| Del 🔕   | Co<br>ENG9R000<br>SCIESR00<br>SOCGH1R0<br>ENG9R000                                                                                                    | ourse#     | Physical Setti<br>Global History<br>English 9R<br>Algebra | ng Earth Scier                  | nce R<br>y I R   | English<br>Science<br>Social Studies<br>English                | Department                    | V App | English Language<br>Science<br>Social Studies<br>English Language                | Arts      |                 | Commen      |      | v Request   |

#### Note:

Note:

Course requests entered by parents can be deleted until they are approved.

Report Cards will be published to the Portal at the school district's discretion. **Search** for courses by **Department** or **Subject** area. Check the **Select** checkbox next to the requested course(s). Comments can be added if desired. Click **Save** to add the request(s).

| Home   | Profile Atte                                 | ndance                                   | Schedule                                                 | Discipline            | Immunization       | Transcript                                                      | Report Card                                  | Buses                         | Course Request  | Gradebook | Progress Report     | Assessments  | Fees | Standards B |
|--------|----------------------------------------------|------------------------------------------|----------------------------------------------------------|-----------------------|--------------------|-----------------------------------------------------------------|----------------------------------------------|-------------------------------|-----------------|-----------|---------------------|--------------|------|-------------|
| IUIIIe | Profile All                                  | indance                                  | Schedule                                                 | Discipline            | Initialization     | rranscript                                                      | Report Caru                                  | Duses                         | Course Request  | Gradebook | Progress Report     | Assessments  | rees | Standards D |
| tudent | Information                                  |                                          |                                                          |                       |                    |                                                                 |                                              |                               |                 |           |                     |              |      |             |
| Fi     | rst Name: Haley                              |                                          |                                                          | Mic                   | idle Name: Laure   | en                                                              |                                              | Last                          | Name: Abell     |           | Ger                 | nder: Female |      |             |
| ID     | Number: 1213                                 | 91                                       |                                                          |                       | Grade: 10          |                                                                 |                                              | Lo                            | cation:         |           |                     |              |      |             |
|        |                                              |                                          |                                                          |                       |                    | _                                                               |                                              |                               |                 |           |                     |              | New  | v Request   |
|        |                                              |                                          | Departme                                                 | entSelect             |                    | •                                                               | OR                                           |                               | Subject Mathema | itics     |                     |              |      | Search      |
| Select | Course#                                      |                                          |                                                          | urse Name             |                    | Departm                                                         |                                              |                               | Subject Mathema | atics     |                     | Comments     |      | Search      |
| Select | Course#<br>MATBUSMT                          | Busine                                   |                                                          |                       | м                  |                                                                 | ient                                         | ematics                       |                 | itics     |                     |              |      | Search      |
| Select |                                              |                                          | Co                                                       | urse Name             |                    | Departm                                                         | i <b>ent</b><br>Math                         | ematics<br>ematics            |                 | atics     |                     |              |      | Search      |
|        | MATBUSMT                                     | Consu                                    | Co<br>ss Math<br>mer Math-CA                             | urse Name             | M                  | Departm<br>athematics                                           | n <b>ent</b><br>Math<br>Math                 |                               |                 | tics      |                     |              |      | Search      |
|        | MATBUSMT<br>MATCMCAS                         | Consu                                    | Co<br>ss Math<br>mer Math-CA:<br>a Algebra with          | ourse Name            | (SUNY) M           | Departm<br>athematics<br>athematics                             | ment Math<br>Math<br>Math                    | ematics                       |                 | atics     |                     |              |      | Search      |
|        | MATBUSMT<br>MATCMCAS<br>MATALGTR             | Consur<br>College                        | Co<br>ss Math<br>mer Math-CA<br>a Algebra with<br>ab/AIS | ourse Name            | (SUNY) M           | Departm<br>athematics<br>athematics<br>athematics               | Math<br>Math<br>Math<br>Math<br>Math         | ematics<br>ematics            |                 | itics     | Needs this course t | Comments     |      | Search      |
|        | MATBUSMT<br>MATCMCAS<br>MATALGTR<br>MATLBAIS | Consur<br>College<br>Math Li<br>Statisti | Co<br>ss Math<br>mer Math-CA<br>a Algebra with<br>ab/AIS | SSTLE<br>Trigonometry | (SUNY) M<br>M<br>M | Departm<br>athematics<br>athematics<br>athematics<br>athematics | Math<br>Math<br>Math<br>Math<br>Math<br>Math | ematics<br>ematics<br>ematics |                 | itics     | Needs this course t | Comments     |      | Search      |

Click on the **Gradebook** tab to view the student's class list and published assignments. The default view is of the student schedule arranged by period. Users can change the **Marking Period** (defaults to the current Marking Period) from the drop-down menu, and click a course in the **Class List** to view specific details.

The Gradebook Assignments window is broken into two sections; the **Class List** menu on the left, and the **Classes** window on the right. Click the **Hide icon** is to collapse the **Class List** menu, or the **Display icon** to show the collapsed menu.

| Home Profile                                                                                                    | Attendance         | Schedule                                  | Discipline     | Immunization         | Transcript | Report Card                                | Buses | Course I   | Request     | Gradebook | Progress Report                                                   | Assessmen  | ts Fees  | Standards I |
|----------------------------------------------------------------------------------------------------|--------------------|-------------------------------------------|----------------|----------------------|------------|--------------------------------------------|-------|------------|-------------|-----------|-------------------------------------------------------------------|------------|----------|-------------|
| Student Informatio                                                                                                    | on                 |                                           |                |                      |            |                                            |       |            |             |           |                                                                   |            |          |             |
| First Name: Ha                                                                                                    | aley               |                                           | Mid            | idle Name: Laur      | en         |                                            | L     | ast Name:  | Abell       |           |                                                                   | Gender: Fe | male     |             |
| ID Number: 12                                                                                                    | 213591             |                                           |                | Grade: 10            |            |                                            |       | Location:  |             |           |                                                                   |            |          |             |
| Gradebook Assignr                                                                                                    | mente              |                                           |                |                      |            |                                            |       |            |             |           |                                                                   |            |          |             |
|                                                                                                    |                    |                                           |                |                      |            |                                            |       |            |             |           |                                                                   |            |          |             |
| rking Period Marking Period                                                                                                    | 1 (08/23/2013      | - 11/08/2013)                             | ✓ Prin         | t Print All          |            |                                            |       |            |             |           |                                                                   |            |          |             |
| Class List                                                                                                    | R.                 | Classes                                   |                |                      |            |                                            |       |            |             |           |                                                                   |            |          |             |
|                                                                                                    |                    | Course                                    |                | Course #             | Tee        | cher                                       |       | Period     | Section     | Semester  | Days                                                              | Tardy      | Absent   | MP Avg      |
| Classes                                                                                                    |                    | Physical Setting Cl                       | hamisto - D    | SCICHMR0             |            | ker, Jaclvn                                |       | 1-1        | 2           | 1.2       | 1.2.3.4.5.6.7.8.9.0                                               | 0          | 17       | 88.00       |
| Assignments                                                                                                    |                    | Physical Setting Ci<br>Physical Education |                | PED09-10             |            | d, Everett                                 |       | 2-2        | 2           | 1,2       | 2,4,6,8,0                                                         | 0          | 5        | 00.00       |
| Physical Setting Cher                                                                                                    | nistry R           | Physical Setting Cl                       |                | SCICHMR0             |            | ker, Jaclyn                                |       | 2-2        | 2           | 1,2       | 1.3.5                                                             | 0          | 17       | 88.00       |
|                                                                                                    | /10                | Foundations in Stu                        |                | ARTESA00             |            | q, Francisca                               |       | 3-3        | 3           | 1         | 1,2,3,4,5,6,7,8,9,0                                               | 0          | 2        | 00.00       |
| Physical Education 9/                                                                                                    |                    | Spanish II H                              |                | LOTSP3H0             |            | ina, Jennifer                              |       | 3-3        | 2           | 1.2       | 1.2.3.4.5.6.7.8.9.0                                               | 1          | 9        |             |
|                                                                                                    |                    |                                           |                | SOCGH2H0             |            | ardt. Eric                                 |       | 5-5        | 1           | 1,2       | 1,2,3,4,5,6,7,8,9,0                                               | 0          | 10       | 99.33       |
| Physical Setting Cher                                                                                                    |                    | Global History & G                        | eography II H  |                      |            |                                            |       |            |             |           | 1.2.3.4.5.6.7.8.9.0                                               | 0          | 9        |             |
| Physical Setting Cher<br>Foundations in Studio                                                                                                    |                    | Global History & G<br>Drawing & Painting  |                | ARTDP100             | Wv         | att. Goldie                                |       | 6-6        |             | 1.2       |                                                                   |            |          |             |
| Physical Setting Cher<br>Foundations in Studio                                                                                                    |                    | Drawing & Painting                        | gl             |                      |            |                                            |       | 6-6<br>7-7 | 1           |           |                                                                   | 0          | 10       |             |
| Physical Setting Cher<br>Foundations in Studio<br>Spanish III H<br>Global History & Geog                                                                                 | o in Art           | Drawing & Painting<br>Algebra 2/Trigonor  | gl             | ARTDP100<br>MATAL2TR | San        | att, Goldie<br>npson, Katy<br>vland, Jerry |       |            | 1<br>2<br>1 | 1,2       | 1,2,3,4,5,6,7,8,9,0<br>1,2,3,4,5,6,7,8,9,0<br>1,2,3,4,5,6,7,8,9,0 |            | 10<br>10 |             |
| Physical Setting Cher<br>Foundations in Studio<br>Spanish III H<br>Global History & Geog<br>II H                                                                         | o in Art<br>graphy | Drawing & Painting<br>Algebra 2/Trigonor  | g I<br>metry R | ARTDP100<br>MATAL2TR | San        | npson, Katy                                |       | 7-7        |             | 1,2       | 1,2,3,4,5,6,7,8,9,0                                               | 0          |          |             |
| Physical Setting Cher<br>Foundations in Studio<br>Spanish III H<br>Global History & Geog<br>II H                                                                         | o in Art<br>graphy | Drawing & Painting<br>Algebra 2/Trigonor  | g I<br>metry R | ARTDP100<br>MATAL2TR | San        | npson, Katy                                |       | 7-7        |             | 1,2       | 1,2,3,4,5,6,7,8,9,0                                               | 0          |          |             |
| Physical Education 9/<br>Physical Setting Cher<br>Foundations in Studio<br>Spanish III H<br>Global History & Geog<br>II H<br>Drawing & Painting I<br>Algebra 2/Trigonome | o in Art<br>graphy | Drawing & Painting<br>Algebra 2/Trigonor  | g I<br>metry R | ARTDP100<br>MATAL2TR | San        | npson, Katy                                |       | 7-7        |             | 1,2       | 1,2,3,4,5,6,7,8,9,0                                               | 0          |          |             |

#### Note:

The **Print** button will open a new window which displays the current classes screen for printing.

The **Print All** button will open a new window that separates each class into a section for compartmentalized printing. The Assignments window, when opened, will allow users to search for Assignments by **Marking Period** (defaults to the current Marking Period) or a specific **Date Range** (click **Go** after selecting the **From/To** dates).

| eSD            |             |                   |                       |              |                  |            |             |          |             |               |            |               |                |      |              |
|----------------|-------------|-------------------|-----------------------|--------------|------------------|------------|-------------|----------|-------------|---------------|------------|---------------|----------------|------|--------------|
| Home           | Profile     | Attendance        | Schedule D            | oiscipline   | Immunization     | Transcript | Report Card | Buses    | Course Requ | Jest Gradel   | oook Pro   | gress Report  | Assessments    | Fees | Standards Ba |
| Student        | t Informa   | tion              |                       |              |                  |            |             |          |             |               |            |               |                |      |              |
| Fi             | irst Name:  | Haley             |                       | м            | liddle Name: Lau | ren        |             | Las      | t Name: Abe | ell i         |            |               | Gender: Femal  | e    |              |
| 10             | O Number:   | 1213591           |                       |              | Grade: 10        |            |             | L        | ocation:    |               |            |               |                |      |              |
| Gradebo        | ok Assig    | nments            |                       |              |                  |            |             |          |             |               |            |               |                |      |              |
| larking Period | Marking Per | iod 1 (08/23/2013 | - 11/08/2013)         | ✓ Pr         | rint Print All   |            |             |          |             |               |            |               |                |      |              |
| Class Li       | st          |                   | Date Range : From 0   | 18/23/2013   | To 11/08/2013    | Go 🖸       |             |          |             |               |            |               |                |      |              |
| Classes        |             |                   | Assignments           |              |                  |            |             |          |             |               |            |               |                |      |              |
| Assignm        | ents        |                   | Course                | Cou          | urse # Categor   | y Assi     | gnment      | Descript | on Grade    | Assigned Date | Due Date   | Staff         | Marking Period |      |              |
| Physical       | Setting Ch  | emistry R         | Physical Setting Chem | mistry R SCI | CHMR0 tests      | tests      | 1           |          | 77          | 10/03/2013    | 10/03/2013 | Jaclyn Decker | Q1 Report Car  | d    |              |
|                | Education   | 0/10              | Physical Setting Chem |              |                  | tests      | 2           |          | 88          | 10/03/2013    | 10/03/2013 | Jaclyn Decker | Q1 Report Car  | d    |              |
|                |             |                   | Physical Setting Chem |              | CHMR0 tests      | tests      |             |          | 99          | 10/03/2013    | 10/03/2013 | Jaclyn Decker | Q1 Report Car  |      |              |

Click a Class name from the Class List menu to display specific details for the selected Class.

In the **Class Work** section, click the **Expand icon**  $\blacksquare$  next to an Assignment Category to display the published assignments in that category. The **Teacher's Comment** column will display assignment-specific comments. Click the **Assignment Description icon** is to view the assignment description. Click the **View Report** link to view any Performance Reports posted by the teacher. Click **Print** to print the displayed assignments, or **Print All** to print assignments for each class.

| Home Profile Attendanc                     | e Schedule         | Discipline  | Immunization     | Transcript  | Report Card | Buses  | Course R   | equest | Gradebo | ok Progress       | Report P   | ssessments | Fees           | Standards E |
|--------------------------------------------|--------------------|-------------|------------------|-------------|-------------|--------|------------|--------|---------|-------------------|------------|------------|----------------|-------------|
| Student Information                        |                    |             |                  |             |             |        |            |        |         |                   |            |            |                |             |
| First Name: Haley                          |                    | 1           | tiddle Name: Lau | ren         |             | La     | st Name: A | Abell  |         |                   | Ge         | nder: Fema | le             |             |
| ID Number: 1213591                         |                    |             | Grade: 10        |             |             |        | Location:  |        |         |                   |            |            |                |             |
| Gradebook Assignments                      |                    |             |                  |             |             |        |            |        |         |                   |            |            |                |             |
| rking Period Marking Period 1 (08/23/20    | 13 - 11/08/2013)   | ▼ F         | rint Print All   |             |             |        |            |        |         |                   |            |            |                |             |
| Class List                                 | Class Info         |             |                  |             |             |        |            |        |         |                   |            |            | _              | E           |
| Classes                                    | Course             |             |                  | Teacher     |             |        | Section    | Seme   | ester   | Days              | Period     | MP A       | /g Rep         | ort         |
| Assignments                                | Physical Setting ( | Chemistry R |                  | Jaclyn Deck | er          |        | 2          | 1,     | ,2 1,   | 2,3,4,5,6,7,8,9,0 | 1-1        | 88.00 (    | B+) <u>Vie</u> | w Report    |
| Physical Setting Chemistry R               | Class Work         |             |                  |             |             |        |            |        |         |                   |            |            |                | _           |
| Physical Education 9/10                    | Category           |             |                  |             | Weigh       |        |            |        | Drr     | p Lowest          | Drop Highe | t          | Category A     | lva l       |
| Physical Setting Chemistry R               | I tests            |             |                  |             | 1           |        |            |        | 0       | p 201100.         | 0          |            | 88             | y           |
| Foundations in Studio in Art               | Assignment         |             |                  | Description | Due Date    | Max. P |            | Mult.  | Bonus   | Grade             | Teacher's  | Comment    |                |             |
| Spanish III H                              | tests 3            |             |                  |             | 10/03/2013  | 100    |            | 1      | 0       | 99                |            |            |                |             |
| Global History & Geography                 | tests 2            |             |                  |             | 10/03/2013  | 100    |            | 1      | 0       | 88                |            |            |                |             |
| ΠН                                         | tests 1            |             |                  |             | 10/03/2013  | 100    |            | 1      | 0       | 77                |            |            |                |             |
| Drawing & Painting I                       |                    |             |                  |             |             |        |            |        |         |                   |            |            |                |             |
| Algebra 2/Trigonometry R                   |                    |             |                  |             |             |        |            |        |         |                   |            |            |                |             |
| AP English Language &<br>Composition(SUNY) |                    |             |                  |             |             |        |            |        |         |                   |            |            |                |             |
|                                            | •                  |             |                  |             |             |        |            |        |         |                   |            |            |                |             |
|                                            | •                  | - /         |                  |             |             |        |            |        |         |                   |            |            |                |             |
|                                            | Assessmen          | ts/Term Ex  | ams              |             |             |        |            |        |         |                   |            |            |                |             |
|                                            | Assessment         |             |                  |             | Weight      |        |            |        |         |                   |            | Date       | Grade          |             |

#### Note:

Mini courses that occur between Marking Periods can be viewed using the All Classes selection from the Class List.

#### Note:

Alpha equivalents will display for the CMPA, Marking Period Average, and Marking Period Grade, when Alpha Grade Conversion has been set for the course.

#### Note:

Users can Collapse G or Expand 🗄 Gradebook sections, and Hide < or Display 🔊 the Class List. Click on the **Progress Report** tab to view the student's progress report. Click **Print** to print an **unofficial** Progress Report directly from this screen.

| eSD                                                                        | Parent Po                    | tal                      |                 |                |                    |                |                                              |              | Friday, No        | vember 08, 201    | 3   TrainingESD (Admi                | n) with sabell4537 | ₽    | ± ? ₽        |
|----------------------------------------------------------------------------|------------------------------|--------------------------|-----------------|----------------|--------------------|----------------|----------------------------------------------|--------------|-------------------|-------------------|--------------------------------------|--------------------|------|--------------|
| < Home                                                                     | Profile                      | Attendance               | Schedule        | Discipline     | Immunization       | Transcript     | Report Card                                  | Buses        | Course Request    | Gradebook         | Progress Report                      | Assessments        | Fees | Standards Bi |
|                                                                            |                              |                          |                 |                |                    |                |                                              |              |                   |                   |                                      |                    | P    | rint         |
|                                                                            |                              |                          |                 |                |                    | Progress R     | teport: P1 8/23                              | /2013-10/    | 9/2013            |                   |                                      |                    |      |              |
| eSD High So<br>127 Main Str<br>Deer Park, N<br>School Telep<br>eSchoolData | eet<br>Y 11729<br>hone No: 6 |                          |                 |                |                    | 2              | Student: Hale<br>Student ID:1213<br>Grade:10 |              | ell               |                   | Counselor: Chantel<br>Phone: 631-555 |                    |      |              |
| Course: AP I                                                               | English Lang                 | uage & Compo             | sition(SUNY)    |                |                    |                | Staf                                         | f: Mrs. Rowl | and               |                   |                                      |                    |      |              |
|                                                                            | ing Ability<br>ganizational  |                          |                 |                |                    |                |                                              |              |                   |                   |                                      |                    |      |              |
|                                                                            |                              |                          |                 | ice: Abs/Cum A | bs: 8/8            |                |                                              |              |                   | Tardy/            | Cum Tardy: 0/0                       |                    |      |              |
| Course Grad<br>Outstand                                                    |                              | k Geography II<br>Skills | H               |                |                    |                | Star                                         | f: Erhardt   |                   |                   |                                      |                    |      |              |
|                                                                            |                              | F                        | Period Attendan | ice: Abs/Cum A | bs: 8/8            |                |                                              |              |                   | Tardy/            | Cum Tardy: 0/0                       |                    |      |              |
| Course: Alge                                                               |                              |                          |                 |                |                    |                | Staf                                         | f: Ms. Samp  | son               |                   |                                      |                    |      |              |
|                                                                            | With Subje<br>Below Abilit   | y                        |                 |                |                    |                |                                              |              |                   |                   |                                      |                    |      |              |
|                                                                            | 1.1.0.01                     |                          | Period Attendan | ice: Abs/Cum A | bs: 8/8            |                |                                              | f: Ms. Decke |                   | Tardy/            | Cum Tardy: 0/0                       |                    |      |              |
| Outstand                                                                   | ing Ability<br>tuitive Skil  | Chemistry R              |                 |                |                    |                | Star                                         | r: Ms. Decke | 9F                |                   |                                      |                    |      |              |
|                                                                            |                              |                          | Period Attendan | ice: Abs/Cum A | bs: 4/4            |                |                                              |              |                   | Tardy/            | Cum Tardy: 0/0                       |                    |      |              |
| Course: Dra                                                                |                              | ting I                   |                 |                |                    |                | Staf                                         | f: Mrs. Wyat | t                 |                   |                                      |                    |      |              |
| Outstand<br>Good Po                                                        | ing Ability<br>rtfolio       |                          |                 |                |                    |                |                                              |              |                   |                   |                                      |                    |      |              |
|                                                                            |                              |                          | Period Attendan | ice: Abs/Cum A | bs: 7/7            |                |                                              |              |                   | Tardy/            | Cum Tardy: 0/0                       |                    |      |              |
|                                                                            | ing Ability                  | Studio in Art            |                 |                |                    |                | Staf                                         | f: Dr. Lang  |                   |                   |                                      |                    |      |              |
|                                                                            |                              |                          | Period Attendan | ice: Abs/Cum A | bs: 0/0            |                |                                              |              |                   | Tardy/            | Cum Tardy: 0/0                       |                    |      |              |
| Course: Phy                                                                |                              |                          |                 |                |                    |                | Staf                                         | f: Mr. Byrd  |                   |                   |                                      |                    |      |              |
| Student                                                                    | Performing                   | At Ability Level         |                 |                |                    |                |                                              |              |                   |                   |                                      |                    |      |              |
|                                                                            |                              |                          |                 |                | 6                  |                |                                              |              |                   | Table 6           | oue Tealu 0/0                        |                    |      |              |
|                                                                            |                              |                          |                 | eS             | D® is a registered | trademark of e | SchoolData, LLC -                            | Copyright @  | 2001-2013 eSchool | Data, LLC - Serve | er 2                                 |                    |      |              |

### Note:

Progress Reports will be published to the Portal at the school district's discretion.

# Click on the **Assessments** tab to view the student's assessments. Click the **Print icon** a copy of the student's assessments.

| eSDF    | Parent P | ortal             |          |            |                    |            |             |       |         |          |         |         | Fric | iay, Nove  | mber 08, |        |           | ជ         | <u> </u> | ? (+     |
|---------|----------|-------------------|----------|------------|--------------------|------------|-------------|-------|---------|----------|---------|---------|------|------------|----------|--------|-----------|-----------|----------|----------|
| Home    | Profile  | Attendance        | Schedule | Discipline | Immunization       | Transcript | Report Card | Buses |         | urse Req | uest    | Gradebo | ok f | progress ( | Report   | Asses  | sments    | Fees      | Sta      | ndards B |
| Student | Inform   | ation             |          |            |                    |            |             |       |         |          |         |         |      |            |          |        |           |           |          |          |
| Fir     | st Name  | Kristen           |          | N          | tiddle Name: Killi | an         |             |       | Last Na | me: Ba   | nkston  |         |      |            |          | Gender | : Female  |           |          |          |
| ID      | Number   | 1211292           |          |            | Grade: 10          |            |             |       | Loca    | tion:    |         |         |      |            |          |        |           |           |          |          |
| Assessm | ents     |                   |          |            |                    |            |             |       |         |          |         |         |      |            |          |        |           |           |          | ć        |
| Date    | 0.1100   | Assessment        |          | Language   | Modification       |            |             | GR    | SM      | GS       | RA      | CSI     | 55   | LP         | NP       | NC     | NS        | LS        | LV       | AS BM    |
| 06/11   | /2013    | Regents Integrate |          | Language   | Houncation         |            |             | GR    | 311     | 05       | 100     |         | 33   | LF         | NP.      | NC     | 143       | 1.5       | LV       | A5 DH    |
| 05/23   |          | Grade 8 Sci: Scal | -        |            |                    |            |             |       |         |          | 88      |         |      |            |          |        |           |           | 4        |          |
| 04/25   |          | Grade 8 Math      | •        |            |                    |            |             |       |         |          | 713     |         |      |            |          |        |           |           | 4        |          |
| 04/17   |          | Grade 8 ELA       |          |            |                    |            |             |       |         |          | 684     |         |      |            |          |        |           |           | 3        |          |
| 05/11   |          | Grade 7 Math      |          |            |                    |            |             |       |         |          | 702     |         |      |            |          |        |           |           | 4        |          |
| 05/03   | /2011    | Grade 7 ELA       |          |            |                    |            |             |       |         |          | 679     |         |      |            |          |        |           |           | 3        |          |
| 05/05   | /2010    | Grade 6 Math      |          |            |                    |            |             |       | 23      |          |         |         | 692  | 2          |          |        |           |           | 3        |          |
| 04/26   | /2010    | Grade 6 ELA       |          |            |                    |            |             |       | 24      |          |         |         | 694  | 1          |          |        |           |           | 4        |          |
| 01/12   | /2009    | Grade 5 ELA       |          |            |                    |            |             |       | 23      |          |         |         | 693  | 3          |          |        |           |           | 3        |          |
| 11/12   | /2008    | Grade 5 Social St | udies    |            |                    |            |             |       | 24      |          |         |         | 93   |            |          |        |           |           | 4        |          |
| 03/03   | /2008    | Grade 4 Math      |          |            |                    |            |             |       | 24      |          |         |         | 718  | 3          |          |        |           |           | 4        |          |
| 01/07   | /2008    | Grade 4 ELA       |          |            |                    |            |             |       | 95      |          |         |         |      |            |          |        |           |           |          |          |
| G       | R Grad   | e Equivalent      |          |            | SM Standard        | Met        |             |       | GS      | Grade S  | Stanine |         |      |            |          | RA S   | core      |           |          |          |
| C       | SI Cogn  | itive Skills Inde | ĸ        |            | SS Scaled Sc       | ore        |             |       | LP      | Percent  | tile    |         |      |            |          | NP N   | ational P | ercentile | e        |          |
| N       |          | Normal Curve Eq   | uivalent |            | NS National :      | Stanine    |             |       | LS      | Local S  | tanine  |         |      |            |          | LV L   | evel      |           |          |          |
| ,       | S Age :  | taning            |          |            | BM Benchma         | -          |             |       |         |          |         |         |      |            |          |        |           |           |          |          |

Click on the **Fees** tab to view the student's fees. Invoice information and total balance will be displayed. Click the **Print icon** (a) to print a copy of the student's fees.

| eSD       | Parent Por | tal        |          |            |                    |            |             |        |                |           | Friday, November 08 | , 2013   kba | nkston 🏠 |                 |
|-----------|------------|------------|----------|------------|--------------------|------------|-------------|--------|----------------|-----------|---------------------|--------------|----------|-----------------|
| < Home    | Profile    | Attendance | Schedule | Discipline | Immunization       | Transcript | Report Card | Buses  | Course Request | Gradebook | Progress Report     | Assessmer    | its Fees | Standards Ba: > |
| Student   | Informa    | tion       |          |            |                    |            |             |        |                |           |                     |              |          |                 |
| Fi        | rst Name:  | Kristen    |          | P          | liddle Name: Killi | an         |             | Las    | Name: Banksto  | n         |                     | Gender: F    | emale    |                 |
| IC        | Number:    | 1211292    |          |            | Grade: 10          |            |             | L      | ocation:       |           |                     |              |          |                 |
| Student f | ees        |            |          |            |                    |            |             |        |                |           |                     |              |          | a               |
| Invoice   | #          | Fee        | Туре     |            | Fee Code           |            | Fee         |        | Fee Date       |           | Total Payment       | В            | alance   |                 |
| 01325300  | 0          | EQP        | т        |            | Paint1             |            |             | \$25.0 | 0 09/16        | /2013     |                     | \$25.00      |          | \$.00           |
| 01325300  | 4          | TEX        | т        |            | APTxt              |            |             | \$34.9 | 5 09/11        | /2013     |                     | \$15.00      |          | \$19.95         |
|           |            |            |          |            |                    |            |             |        |                |           | Total Balar         | ce           |          | \$19.95         |

#### Note:

Assessments will be published to the Portal at the school district's discretion.

# Click on the **ERC** tab to view the student's elementary report card. Click **Print** to print an **unofficial** Elementary Report Card directly from this screen.

| eSD                |                         |                |                                        |                |             |                 |              |                              |            |                        |               |                           |       |   |
|--------------------|-------------------------|----------------|----------------------------------------|----------------|-------------|-----------------|--------------|------------------------------|------------|------------------------|---------------|---------------------------|-------|---|
| Home               | Profile                 | Attendance     | Schedule                               | Immunization   | Buses       | Gradebook       | ERC          | Assessments                  | Custom ERC | Standards Based Report | t Card Standa | rds Based Progress Report |       |   |
|                    |                         |                |                                        |                |             |                 |              | -                            |            |                        |               |                           | Print |   |
|                    |                         |                |                                        |                |             |                 |              |                              |            |                        |               |                           | PTITE |   |
|                    | glish Lang<br>se, Corne |                | lst Grade(Crs#                         | ELA1)          |             |                 | M1 /         | Print Summ<br>08/26/2013 - 0 |            |                        | Class Section | on: 102<br>d: 09/10/2013  |       |   |
| chool: e9          | SD Flemer               | ntary School   |                                        |                |             |                 |              | Template Name:               |            |                        | Grade: 1      | u. 03/10/2015             |       |   |
|                    |                         | itary school   |                                        |                |             |                 |              | remplate nume                |            |                        | or docr 1     |                           |       |   |
| ankstor            | n, Jack                 |                |                                        |                |             |                 |              |                              |            |                        |               |                           |       |   |
|                    |                         |                |                                        |                |             |                 |              | Absent                       |            | т                      | ardy          |                           |       |   |
|                    |                         |                |                                        | M1             |             |                 |              | 0                            |            |                        | 0             |                           |       |   |
|                    |                         |                |                                        | M2<br>Total    |             |                 |              | 0                            |            |                        | 0             |                           |       |   |
|                    |                         |                |                                        | Total          |             |                 |              | U                            |            |                        | U             |                           |       |   |
| nowledg            | e Area                  | Standards/     | KeyIdea/Com                            | ments          | M1          |                 |              |                              |            |                        |               |                           | M2    |   |
| rade One           | e                       | Behaviors t    | hat Promote L                          | earning        |             |                 |              |                              |            |                        |               |                           |       |   |
|                    |                         | Completes w    | ork in reasonab                        | le time        | 2           |                 |              |                              |            |                        |               |                           |       |   |
|                    |                         | Demonstrate    |                                        |                | 3           |                 |              |                              |            |                        |               |                           |       |   |
|                    |                         |                | tions for class a                      |                | 3           |                 |              |                              |            |                        |               |                           |       |   |
|                    |                         |                | priate transition                      |                | 2           |                 |              |                              |            |                        |               |                           |       |   |
|                    |                         |                | If and materials                       |                | 3           |                 |              |                              |            |                        |               |                           |       |   |
|                    |                         | Participates a | actively in class                      | discussions    | 3           |                 |              |                              |            |                        |               |                           |       |   |
|                    |                         |                | at and legible wo                      | ork            | 2           |                 |              |                              |            |                        |               |                           |       |   |
|                    |                         | Takes pride i  |                                        |                | 2           |                 |              |                              |            |                        |               |                           |       |   |
|                    |                         | Works coope    |                                        |                | 3           |                 |              |                              |            |                        |               |                           |       |   |
|                    |                         | Works indepe   |                                        |                | 2           |                 |              |                              |            |                        |               |                           |       |   |
| rade One           | e                       |                | nd Social Deve                         |                | -           |                 |              |                              |            |                        |               |                           |       |   |
|                    |                         | Accepts resp   | onsibility for ow<br>eria, recess, and | n actions      | 2           |                 |              |                              |            |                        |               |                           |       |   |
|                    |                         | Follows caret  | eria, recess, ani<br>room rules and    | a school rules | 2           |                 |              |                              |            |                        |               |                           |       |   |
|                    |                         |                | propriately with                       |                | 3           |                 |              |                              |            |                        |               |                           |       |   |
|                    |                         |                | nts, diversity, ar                     |                | 3           |                 |              |                              |            |                        |               |                           |       |   |
| feacher C          | Comments                |                |                                        |                |             |                 |              |                              |            |                        |               |                           |       |   |
|                    |                         | Typed Com      | mente.                                 |                | Fun to have | e in class need | e a hit mr   | ore self-control.            |            |                        |               |                           |       |   |
|                    |                         | Selected Co    |                                        |                | i di to nuv | e in duss, need | 3 0 010 1110 | ore sear control.            |            |                        |               |                           |       |   |
|                    | eduling Ye              | ar Informati   | on                                     |                |             |                 |              |                              |            |                        |               |                           |       |   |
| Grade:<br>Teacher: |                         |                |                                        |                |             |                 |              | Room:<br>School:             |            |                        |               |                           |       |   |
|                    |                         |                |                                        |                |             |                 |              |                              |            |                        |               |                           |       | - |
|                    |                         |                | Crs#Math1)                             |                |             |                 |              | Print Summ                   |            |                        | Class Section |                           |       |   |

Click on the **Custom ERC** tab to view the student's custom elementary report card. Select the **Marking Period** then click **View Custom ERC**.

| <b>eS</b> L | Parent P   | ortal      |          |                  |             |           |     |          |                | Friday, N                   | ovember 08, 2013   kbankston 🏻 🏌 | û <b>≜</b> ? ♦  |
|-------------|------------|------------|----------|------------------|-------------|-----------|-----|----------|----------------|-----------------------------|----------------------------------|-----------------|
| Home        | Profile    | Attendance | Schedule | Immunization     | Buses       | Gradebook | ERC | Assessme | nts Custom ERC | Standards Based Report Card | Standards Based Progress Report  |                 |
| Stude       | nt Inform  | ation      |          |                  |             |           |     |          |                |                             |                                  |                 |
|             | First Name | Jack       |          | м                | iddle Name: | Killian   |     |          | Last Name:     | Bankston                    | Gender: Male                     |                 |
|             | ID Number  | 1211293    |          |                  | Grade:      | 1         |     |          | Location:      |                             |                                  |                 |
| Custor      | n ERC      |            | _        |                  |             |           |     |          | _              |                             |                                  |                 |
|             |            |            |          | * Marking Period | Select      |           |     | -        | 1              |                             |                                  |                 |
|             |            |            |          |                  |             |           |     |          | -              |                             |                                  | View Custom ERC |

The **Custom ERC** will be generated and will open in a new window. Use the toolbar at top left to navigate through, **Print** and/or **Save** the Custom ERC.

| 🛷   🍜 🔩   🖂 🔍 Page 🚺 💟                     | ] of 4 🕨 🖂   🔚                  |           | Pdf    |                                                                        |        |    | ſ |
|--------------------------------------------|---------------------------------|-----------|--------|------------------------------------------------------------------------|--------|----|---|
|                                            | Training eSD                    |           |        | Guardian Address: 117 HIRST ROAD<br>Buchanan, New York 3               | 30113  |    |   |
| 45 Ingham Road, Bucha                      | nan NY 11716 - (631) 555-0083 - | Principal | eSchoo | Data Care Marking Period: 1 - (08/26/2013-01/24/2                      | 2014)  |    |   |
| Student: Bankston, Jack                    | ID: 1211293                     | Gra       | de: 1  | Teacher: Ms. Cornelia Morse School Year: 2013                          | - 2014 |    |   |
| 1 Marking Period 1 (08/26/2013             | 01/24/2014)                     |           |        | 2 Marking Period 2 (01/27/2014-06/25/2014)                             |        | 1  |   |
| 1                                          |                                 |           |        |                                                                        |        |    | . |
| Art - : / Hood, Trent                      |                                 | M1        | M2     | Writes numbers to 100                                                  |        |    | Į |
| Participates with a positive attitude      |                                 |           |        | Math - Geometry                                                        | M1     | M2 |   |
| Understands Concepts                       |                                 |           |        | Classifies shapes/lines by their properties                            |        |    |   |
| Comment                                    |                                 |           |        | Creates two dimensional and three dimensional shapes                   |        |    |   |
|                                            |                                 |           |        | Defines attributes of geometric shapes (cube, cone, sphere, cylinder)  |        |    |   |
|                                            |                                 |           |        | Draws and identifies lines and angles                                  |        |    | Ш |
| Math - Counting and Cardinality            |                                 | M1        | M2     | Identifies and compares two dimensional shapes and their attributes    |        |    | H |
| Counts to 100 by ones                      |                                 |           |        | Identifies properties of geometric shapes                              |        |    | 1 |
| Counts to 100 by tens                      |                                 |           |        | Partition specified shapes into equal shares (halves, thirds, fourths) |        |    | 1 |
| Identifies 0 - 10                          |                                 |           |        | Recognizes and draws shapes having specific attributes                 |        |    | 1 |
| Identifies 11 - 20                         |                                 |           |        | Understands fractions of a whole (1/2, 1/4)                            |        |    | 1 |
| Writes 0 - 10                              |                                 |           |        | Math - Operations and Algebraic Thinking                               | M1     | M2 | i |
| Writes numbers from 11 to 20               |                                 |           |        | Analyzes patterns and relationships                                    |        |    | 1 |
| Math - Number and Operations               |                                 | M1        | M2     | Computes accurately in daily work                                      |        |    | 1 |
| Adds two digit numbers                     |                                 |           |        | Divides numbers within 100                                             |        |    | 1 |
| Applies knowledge of place value to one th | ousand                          |           |        | Fluently adds and subtracts within twenty                              |        |    | 1 |
| Compares two, two digit numbers with sym   | bols (<, >, =)                  |           |        | Has automatic recall of multiplication facts through 10                |        |    | 1 |
| Counts by 1's to 100                       |                                 | 1         |        |                                                                        |        |    | Ł |

Note:

Elementary Report Cards will be published to the Portal at the school district's discretion.

Note:

Custom ERCs will be published to the Portal at the school district's discretion. Click the Standards-Based Report Card tab to view the student's Standards-Based report card. Click **Print** to print an **unofficial** Report Card directly from this screen.

| eS                                                                                                    | Parent I                                                                                                    | Portal                                                                                                    |                                                                                                    |              |                                                   |           |                   |                                         | Monday, Nover    | mber 11, 2013             | TrainingESD (Admin)                                                                                                    | with tagnew12125        | ☆ ≛ ?           | <b>(</b> + |
|----------------------------------------------------------------------------------------------------|----------------------------------------------------------------------------------------------------|----------------------------------------------------------------------------------------------------|----------------------------------------------------------------------------------------------------|--------------|---------------------------------------------------|-----------|-------------------|-----------------------------------------|------------------|---------------------------|----------------------------------------------------------------------------------------------------|-------------------------|-----------------|------------|
| Home                                                                                                    | Profile                                                                                                    | Attendance                                                                                                    | Schedule                                                                                                    | Immunization | Report Card                                       | Buses     | Gradebook         | Progress Report                         | Assessments      | Standards                 | Based Report Card                                                                                                    | Standards Based         | Progress Report |            |
| eSD Midd<br>Guardian<br>Teacher<br>English<br>Craft and<br>Integratic<br>Textual a<br>Theme or<br>Plot<br>Meaning of<br>Sound of Verse<br>Point of Verse<br>Verse of<br>Writing P<br>Conduct :<br>Use multic<br>Narrative<br>Narrative<br>NA = No<br>A = Cons<br>A + = Cons<br>A + = Cons<br>B = Frequ | le School     Nicholas Ar     Write     Ar. Wilke     and Detail     Structure     n of Knowle     nof Knowle     nof Knowle     nof text     of text     of text     of text     of text     of text     of text     s     s to support     ve/explanat     s     sistently Mee     isistently Mee     isitently Mee     isitently Mee     isothy Meets     iently Meets     iently Me | 444 P<br>Bucha<br>prew<br>rson<br>dge and Ideas<br>dge and Ideas<br>h projects<br>claims<br>ry texts<br>that and Often Ex<br>ts and Often Ex<br>ts and Often Ex<br>ts and Often Ex<br>ts and Often Ex<br>ts and Often Ex | leasantville Ro<br>nan NY 11716<br>seeds Grade L<br>coeds Grade L<br>coeds Grade L<br>coeds Grade L          | ad -         | Tel: 631-555-436<br>uztin Place<br>hanan NY 30113 |           |                   | . Andrea Henderson<br>Student: Nicholas |                  | School Yes<br>ID: 1213358 | Based Report Card<br>ar: 2013 - 2014<br>6 Autin Place Buchanan W: 3011 Buchanan W: 3011 T<br>T<br>T<br>T<br>T<br>T<br>T<br>T<br>T<br>T | Marking F<br>3 Grade: 6 | Print           | Е          |
| B+ = Free<br>C = Occa<br>C- = Occ<br>D = Prog<br>D- = Prog<br>D+ = Prog                                                                                                    | quently Mee<br>sionally Mee<br>asionally Me<br>asionally Me<br>ressing Tow<br>pressing Tow<br>gressing Tow                                                                                                    | s Grade Level E<br>ts Grade Level I<br>ets Grade Level<br>ard Grade Level<br>ard Grade Level<br>ward Grade Leve<br>e Level Expecta                                                                                       | Expectations<br>Expectations<br>Expectations<br>Expectations<br>Expectations<br>Expectations<br>Expectations | 5            |                                                   |           |                   |                                         |                  |                           |                                                                                                    |                         |                 | -          |
|                                                                                                    |                                                                                                    |                                                                                                    |                                                                                                    | eSD          | ⊛ is a registered                                 | trademark | of eSchoolData, L | LLC - Copyright © 20                    | 01-2013 eSchoolD | ata, LLC - Server         | 6                                                                                                    |                         |                 |            |

Click the Standards-Based Progress Report tab to view the student's Standards-Based progress report. Click **Print** to print an **unofficial** Progress Report directly from this screen.

| eSL                                                                                                    | Parent I                                                                                                    | Portal                                                                                                    |                                                                                                    |                                        |                     |           |                 |                                                                  | Monday, Novem     | ber 11, 2013   Trainir | ngESD (Admin) | ) with tagnew12125      | ☆ ≛ ?          | <b>(</b> + |
|----------------------------------------------------------------------------------------------------|----------------------------------------------------------------------------------------------------|----------------------------------------------------------------------------------------------------|----------------------------------------------------------------------------------------------------|----------------------------------------|---------------------|-----------|-----------------|------------------------------------------------------------------|-------------------|------------------------|---------------|-------------------------|----------------|------------|
| Home                                                                                                    | Profile                                                                                                    | Attendance                                                                                                    | Schedule                                                                                                    | Immunization                           | Report Card         | Buses     | Gradebook       | Progress Report                                                  | Assessments       | Standards Based Re     | eport Card    | Standards Based P       | rogress Report |            |
| eS<br>eSD Middle                                                                                                    | D                                                                                                    |                                                                                                    | asantville Road                                                                                                    | Tele                                   | 31-555-4363         | Duia      | cipal: Mrs, And |                                                                  | Cala              | ol Year: 2013 - 2014   |               | larking Period: T1 Proc | Print          |            |
|                                                                                                    | Nicholas A                                                                                                    |                                                                                                    | an NY 11716                                                                                                    | 6 A.                                   | ustin Place         | Prin      | cipar: Hrs. And | Student: Nicholas                                                |                   | 6 Au                   | ustin Place   | Construction of         | Homeroom:      |            |
| English<br>Reading<br>Key Ideas<br>Craft and<br>Textual an<br>Theme or<br>Plot<br>Meaning o<br>Structure -<br>Point of the<br>Writing<br>Types of V<br>Writing Pr<br>Conduct sl<br>Writing Pr<br>Conduct sl<br>Writing Pr<br>Conduct sl<br>Writing Pr<br>Conduct sl<br>NA = Not<br>A = Cons<br>A = Cons<br>A = Cons<br>C = Occas<br>C = Occas<br>C = Oc | n of Knowle<br>alysis<br>central ide:<br>f text<br>of text<br>ew<br>ev<br>Writing<br>ocess<br>a evidence<br>a evidence<br>is to suppor<br>ex/explanat<br>issuently Meet<br>uently Meet<br>uently Meet<br>uently Meet<br>uently Meet<br>esistently Me<br>esistently Me<br>esistently Meet<br>uently Meet<br>u | s<br>sdge and Ideas<br>a<br>ch projects<br>t claims<br>orry texts<br>at this time<br>ts and Often Ex<br>ts and Often Ex | cceeds Grade L<br>xceeds Grade I<br>pectations<br>expectations<br>Expectations<br>Expectations<br>Expectations<br>Expectations<br>expectations<br>expectations<br>expectations<br>expectations<br>expectations | ivel Expectations<br>evel Expectations | unun († 30113       |           | English (       | 5<br>T1 Progress<br><br><br><br><br><br><br><br><br><br><br><br> | Section: 5        | 22 Progress            | Room: I       |                         |                | 8          |
|                                                                                                    |                                                                                                    |                                                                                                    |                                                                                                    | eSD                                    | 8 is a registered ! | trademark | of eSchoolData, | LLC - Copyright © 20(                                            | 01-2013 eSchoolDa | ata, LLC - Server 6    |               |                         |                |            |

#### Note:

Standards-Based Report Cards will be published to the Portal at the school district's discretion.

#### Note:

Standards-Based Progress Reports will be published to the Portal at the school district's discretion.

## **Updating Account Info**

Parents/guardians can update account information at any time. Click the **My Account icon** at the top right of the Portal screens. The **Update Account Info** tab is the default tab. From here, passwords, usernames, and primary email addresses can be changed. Enter the new information in one or all of these categories, and click **Update Account Information** when finished.

| eSI  | Parent Portal       |                      |                               |         |                                  | Friday, November 08, 2013   kba | nkston 🕜 👱 ? 🚺 |
|------|---------------------|----------------------|-------------------------------|---------|----------------------------------|---------------------------------|----------------|
|      |                     |                      |                               |         |                                  |                                 |                |
| Home | Update Account Info | Personal Information | Environmental Settings        | Picture | Setting                          |                                 |                |
|      |                     | Change Password      |                               |         |                                  |                                 |                |
|      |                     |                      | Old Pas                       | ssword  |                                  |                                 |                |
|      |                     |                      | New Pas                       | ssword  | (should be a minimum of 6 charac | ters with at least 1 number)    |                |
|      |                     |                      | Confirm Pas                   | ssword  |                                  |                                 |                |
|      |                     |                      |                               |         |                                  |                                 |                |
|      |                     | Change Username      |                               |         |                                  |                                 |                |
|      |                     |                      | Your Current User             | Name    | kbankston                        |                                 |                |
|      |                     |                      | New User                      | Name    |                                  |                                 |                |
|      |                     |                      | Confirm User                  | Name    |                                  |                                 |                |
|      |                     |                      |                               |         |                                  |                                 |                |
|      |                     | Change Email         |                               |         |                                  |                                 |                |
|      |                     | Cu                   | rrent Primary Account Email A | ddress  | smartin@eschooldata.com          |                                 |                |
|      |                     |                      | New Primary Account Email A   | ddress  |                                  |                                 |                |
|      |                     | Confirm              | New Primary Account Email A   | ddress  |                                  |                                 |                |
|      |                     |                      |                               |         |                                  | Update Account Information      |                |

Click the **Personal Information** tab to request changes to your personal information. The following fields can be updated: **Salutation**, **First Name**, **Last Name**, **Gender**, **Education Level**, **Phone Information** and **Email Information**. Additional phone numbers and email addresses can be added using the **Add Phone** and **Add Email** buttons. Click the **Delete icon** × to delete an existing phone number or email address. Click **Update Personal Info** when finished to submit the change request. Portal administrators have the option to accept or ignore change requests.

| Update Account Info | Personal Information                                  | Environmental Settings Pict                                                | ure Setting                             |                        |               |                          |             |  |
|---------------------|-------------------------------------------------------|----------------------------------------------------------------------------|-----------------------------------------|------------------------|---------------|--------------------------|-------------|--|
| 1                   | The information listed be<br>please enter your change | low reflects what is currently store<br>is below and click "Update Persona | d in the district's studen<br>al Info". | t management system. T | To add or upd | ate your personal inform | nation,     |  |
|                     |                                                       |                                                                            |                                         |                        |               | Update Per               | rsonal Info |  |
|                     | Basic Information                                     |                                                                            |                                         |                        |               |                          |             |  |
|                     | Saluta                                                | ation Dr.                                                                  |                                         |                        |               |                          |             |  |
|                     |                                                       | ame Carol Ann                                                              |                                         | * Last Na              | me Bankston   |                          |             |  |
|                     |                                                       | nder 🖲 Female 🗌 Male                                                       |                                         | Education Le           | evel Post Gra | duation 💌                |             |  |
|                     |                                                       | ress 117 Hirst Road Buchanan                                               | NY 30113-2549                           |                        |               |                          |             |  |
|                     | Phone Information                                     |                                                                            |                                         |                        |               |                          |             |  |
|                     | Add Phone                                             |                                                                            |                                         |                        |               |                          |             |  |
|                     | Delete Phone No                                       | Phone                                                                      | Ext Phone Type                          |                        | Unlisted      | Phone Priority           |             |  |
|                     | 831-555-0756                                          |                                                                            | Home Phone                              |                        |               | 1                        |             |  |
|                     | × 631-555-4942                                        |                                                                            | Cell Phone                              |                        |               | 2                        |             |  |
|                     | 831-555-5412                                          |                                                                            | Work Phone                              |                        |               | 3                        |             |  |
|                     | Email Information                                     |                                                                            |                                         |                        |               |                          |             |  |
|                     |                                                       |                                                                            |                                         |                        |               |                          |             |  |
|                     | Add Email                                             |                                                                            |                                         |                        |               |                          |             |  |
|                     | Delete Email Address                                  |                                                                            | Email Type                              |                        |               |                          |             |  |
|                     | ×                                                     |                                                                            |                                         |                        |               |                          |             |  |
|                     |                                                       |                                                                            |                                         |                        |               | Update Per               | rsonal Info |  |
|                     |                                                       |                                                                            |                                         |                        |               |                          |             |  |
|                     |                                                       |                                                                            |                                         |                        |               |                          |             |  |
|                     |                                                       |                                                                            |                                         |                        |               |                          |             |  |

#### Note:

Once a guardian submits a request to update personal information, they will be prevented from submitting a subsequent request until all changes in the prior request have been accepted or ignored. Parents/guardians will have access to the **Environmental Settings** tab if the school district is implementing a "Go Green" initiative to reduce the mailings of grade reporting documents. Parents/guardians can select, for each student, which available grade reporting documents they wish to continue to receive as paper mailings. Click **Update Settings** when finished.

| Personal Information             | Environmental Settings      | Picture Setting                                                            |                                                                                   |
|----------------------------------|-----------------------------|----------------------------------------------------------------------------|-----------------------------------------------------------------------------------|
| Environmental S                  | Settings                    |                                                                            |                                                                                   |
|                                  |                             |                                                                            |                                                                                   |
|                                  |                             | Select this option if you want to receive<br>copies via US Postal Service. | Select this option if you do not want to<br>receive copies via US Postal Service. |
| Matthew Bankston                 | (1211290)                   |                                                                            |                                                                                   |
| Report Cards                     |                             | C US Mail and Online                                                       | Online                                                                            |
| Progress Reports                 |                             | C US Mail and Online                                                       | • Online                                                                          |
| Kristen Bankston<br>Report Cards | (1211292)                   | US Mail and Online                                                         | C Online                                                                          |
| Progress Reports                 |                             | <ul> <li>US Mail and Online</li> <li>US Mail and Online</li> </ul>         | C Online                                                                          |
| Transcript                       |                             | <ul> <li>US Mail and Online</li> <li>US Mail and Online</li> </ul>         | C Online                                                                          |
| Lauren Bankston                  | ( 1211294 )                 | S Mail and Online                                                          | E Online                                                                          |
| Report Cards                     | (12112)4)                   | <ul> <li>US Mail and Online</li> </ul>                                     | C Online                                                                          |
| Progress Reports                 |                             | <ul> <li>US Mail and Online</li> </ul>                                     | © Online                                                                          |
| Transcript                       |                             | US Mail and Online                                                         | © Online                                                                          |
| runderipe                        |                             |                                                                            | Update Settin                                                                     |
|                                  | eSD® is a registered trade  | mark of eSchoolData, LLC - Copyright © 2001-201:                           | 3 eSchoolData, LLC - Server 2                                                     |
|                                  | eSD® is a registered trade  | rmark of #SchoolData, LLC - Copyright © 2001-201:                          | 3 eSchoolData, LLC - Server 2                                                     |
|                                  | eSD® is a registered trade  | ernerk of eSchoolData, LLC - Copyright © 2001-2017                         | 3 eSchoolData, LLC - Server 2                                                     |
|                                  | eSD® is a registered trade  | mark of eSchoolData, LLC - Copyright © 2001-201;                           | 3 eSchoolData, LLC - Server 2                                                     |
|                                  | eSD® is a registered trad-  | mark of eSchoolData, LLC - Copyright © 2001-201;                           | 3 eSchoolData, LLC - Server 2                                                     |
|                                  | eSD\$ is a registered trad- | mark of #SchoolData, LLC - Copyright © 2001-201;                           | 3 eSchoolData, LLC - Server 2                                                     |
|                                  | eSD® is a registered trad-  | rmark of #SchoolData, LLC - Copyright © 2003-201;                          | 3 eSchoolData, LLC - Server 2                                                     |
|                                  | eSD® is a registered trad   | emark of eSchoolData, LLC - Copyright © 2001-2013                          | 3 eSchoolData, LLC - Server 2                                                     |
|                                  | eSD® is a registered trade  | +mark of eSchoolData, LLC - Copyright © 2001-2017                          | 3 eSchoolData. LLC - Server 2                                                     |
|                                  | eSD® is a registered trade  | mark of eSchoolData, LLC - Copyright © 2001-201;                           | 3 eSchoolData, LLC - Server 2                                                     |
|                                  | eSD® is a registered trad-  | mark of eSchoolData, LLC - Copyright © 2001-201;                           | 3 eSchoolData, LLC - Server 2                                                     |
|                                  | eSD® is a repistered trad-  | mark of eSchoolData, LLC - Copyright © 2001-2011                           | 3 eSchoolData, LLC - Server 2                                                     |
|                                  | eSD® is a registered trad   | emark of eSchoolData, LLC - Copyright © 2001-2017                          | 3 eSchoolData, LLC - Server 2                                                     |
|                                  | eSD® is a registered trade  | emark of eSchoolData, LLC - Copyright © 2001-2017                          | 3 eSchoolData, LLC - Server 2                                                     |
|                                  | eSD® is a registered trade  | xmark of eSchoolData, LLC - Copyright © 2001-201;                          | 3 eSchoolData, LLC - Server 2                                                     |
|                                  | eSD® is a registered trade  | mark of eSchoolData, LLC - Copyright © 2001-201;                           | 3 eSchoolData, LLC - Server 2                                                     |
|                                  | eSD® is a registered trade  | mark of eSchoolData, LLC - Copyright © 2001-201;                           | 3 eSchoolData, LLC - Server 2                                                     |
|                                  | eSD® is a registered trad-  | smark of eSchoolData, LLC - Copyright © 2001-2017                          | 3 eSchoolData, LLC - Server 2                                                     |
|                                  | eSD® is a registered trad-  | emerk of eSchoolData, LLC - Copyright © 2001-2017                          | 3 eSchoolData, LLC - Server 2                                                     |
|                                  | eSD® is a registered trade  | vmark of eSchoolData, LLC - Copyright © 2001-201;                          | 3 eSchoolData, LLC - Server 2                                                     |
|                                  | eSD® is a registered trade  | mark of eSchoolData, LLC - Copyright @ 2001-201;                           | 3 eSchoolData, LLC - Server 2                                                     |
|                                  | eSD® is a registered trade  | mark of eSchoolData, LLC - Copyright © 2001-201;                           | 3 eSchoolData, LLC - Server 2                                                     |
|                                  | eSD® is a registered trad-  | smark of #SchoolData, LLC - Copyright © 2001-2017                          | 3 eSchoolData, LLC - Server 2                                                     |
|                                  | eSD® is a registered trad-  | emerik of eSchoolData, LLC - Copyright & 2001-2017                         | 3 eSchoolData, LLC - Server 2                                                     |
|                                  | eSD® is a registered trade  | vmark of eSchoolData, LLC - Copyright © 2001-201;                          | 3 eSchoolData, LLC - Server 2                                                     |
|                                  | eSD® is a registered trade  | mark of eSchoolData, LLC - Copyright @ 2001-201;                           | 3 eSchoolData, LLC - Server 2                                                     |
|                                  | eSD® is a registered trad-  | mark of eSchoolData, LLC - Copyright © 2001-2011                           | 3 eSchoolData, LLC - Server 2                                                     |